# json-formula Specification

## PDF Association Forms Technical Working Group Version 1.1.0 2024-03-28

# **Table of Contents**

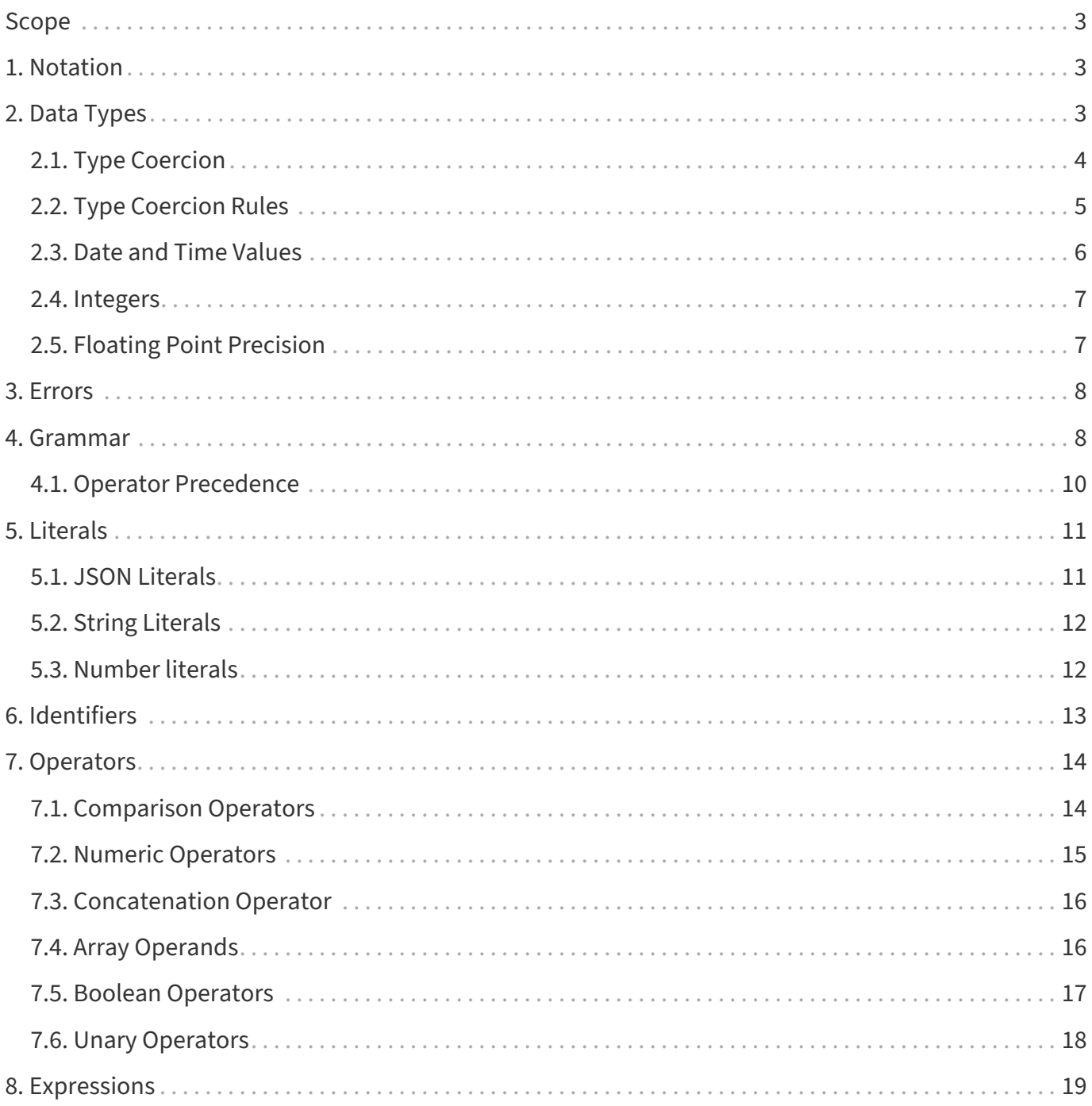

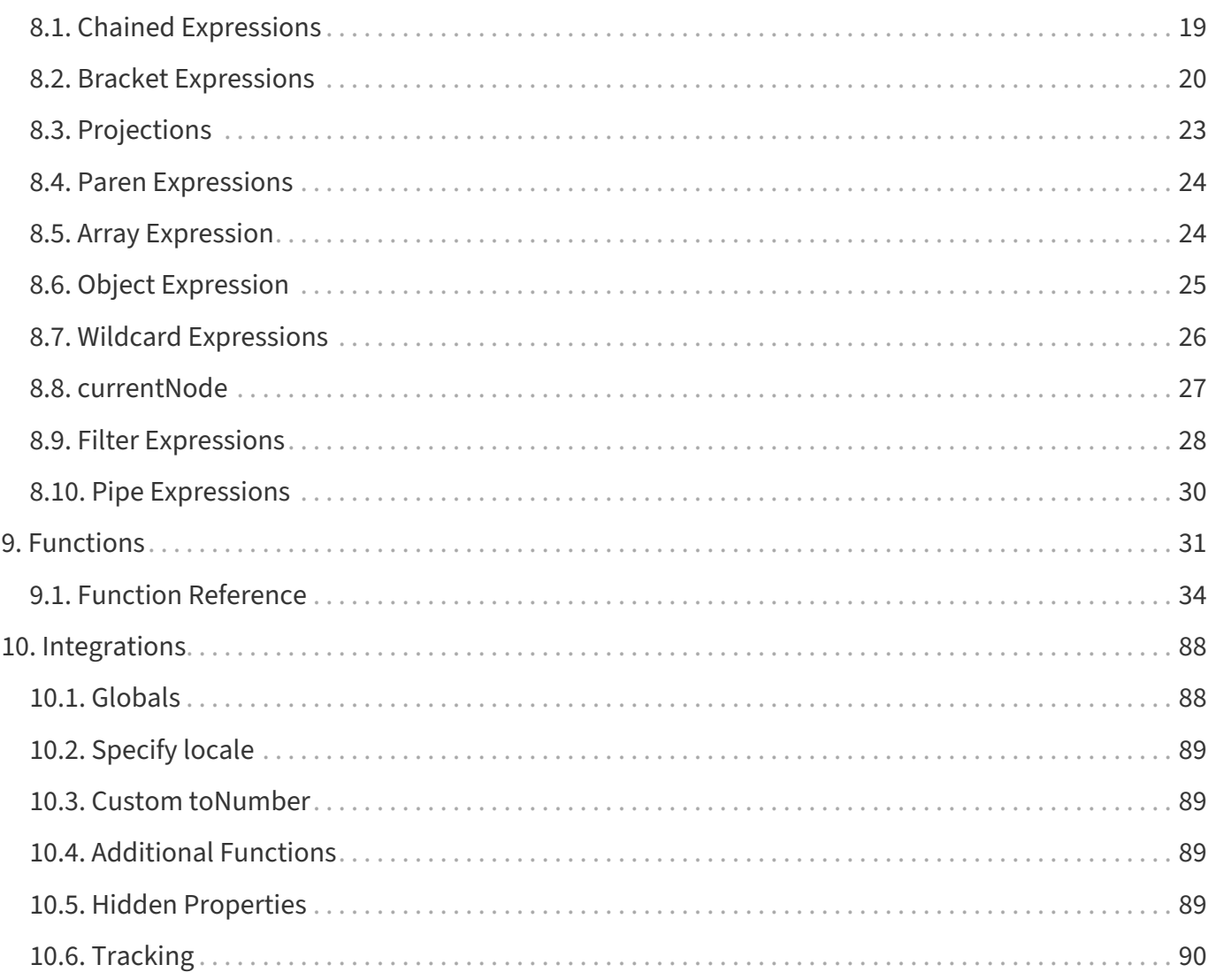

# <span id="page-2-0"></span>**Scope**

This document is the specification for json-formula, an expression grammar that operates on JSON (JavaScript Object Notation) documents. The referenced JSON documents and JSON literals must conform to [RFC 8259](https://www.rfc-editor.org/rfc/rfc8259.html).

The grammar borrows from

- [OpenFormula](https://docs.oasis-open.org/office/v1.2/os/OpenDocument-v1.2-os-part2.html) for spreadsheet operators and function
- [JMESPath](https://jmespath.org/) for JSON query semantics

The intended audience are both end-users of json-formula as well as implementors; the contents are then both a user guide and a specification.

# <span id="page-2-1"></span>**1. Notation**

In the specification, examples are shown through the use of a search function. The syntax for this function is:

eval(<json-formula expr>, <JSON document>) -> <return value>

For simplicity, the json-formula expression and the JSON document are not quoted. For example:

eval(foo, {"foo": "bar"}) -> "bar"

The result of applying a json-formula expression against a JSON document will result in valid JSON, provided there are no errors during the evaluation process.

# <span id="page-2-2"></span>**2. Data Types**

json-formula supports all the JSON types:

- number: All numbers are internally represented as double-precision floating-point
- string
- boolean: true or false
- array: an ordered, sequence of values
- object: an unordered collection of key value pairs

### • null

There is an additional type that is not a JSON type that's used in json-formula functions:

• expression: A string prefixed with an ampersand (&) character

# <span id="page-3-0"></span>**2.1. Type Coercion**

If the supplied data is not correct for the execution context, json-formula will attempt to coerce the data to the correct type. Coercion will occur in these contexts:

- Operands of the concatenation operator (&) shall be coerced to a string, except when an operand is an array. Arrays shall be coerced to an array of strings.
- Operands of numeric operators  $(+, -, *, /)$  shall be coerced to numbers except when the operand is an array. Arrays shall be coerced to an array of numbers.
- Operands of the union operator  $(\sim)$  shall be coerced to an array
- The left-hand operand of ordering comparison operators  $(>, > =, <, < =)$  must be a string or number. Any other type shall be coerced to a number.
- If the operands of an ordering comparison are different, they shall both be coerced to a number
- Parameters to functions shall be coerced to the expected type as long as the expected type is a single choice. If the function signature allows multiple types for a parameter e.g. either string or array, then coercion will not occur.

The equality and inequality operators  $(=, ==, !=, <)$  do **not** perform type coercion. If operands are different types, the values are considered not equal.

If an ordering comparison requires coercion, and the coercion is not possible (including the case where a string cannot be coerced to a number), the comparison will return false. e.g.,  $\{a: 12\}$  < 12 and "12a" < 13 will each return false.

In all cases except ordering comparison, if the coercion is not possible, a TypeError error shall be raised.

## **Examples**

```
  eval("abc" & 123, {}) -> "abc123"
    eval("123" \star 2, {}) -> 246
    eval([1,2,3] ~ ~ 4, {} ) \rightarrow [1,2,3,4]  eval(123 < "124", {}) -> true
  eval("23" > 111, {}) -> false
      eval(abs("-2"), {}) -> 2
    eval(1 == "1", {}}) \rightarrow false
```
# <span id="page-4-0"></span>**2.2. Type Coercion Rules**

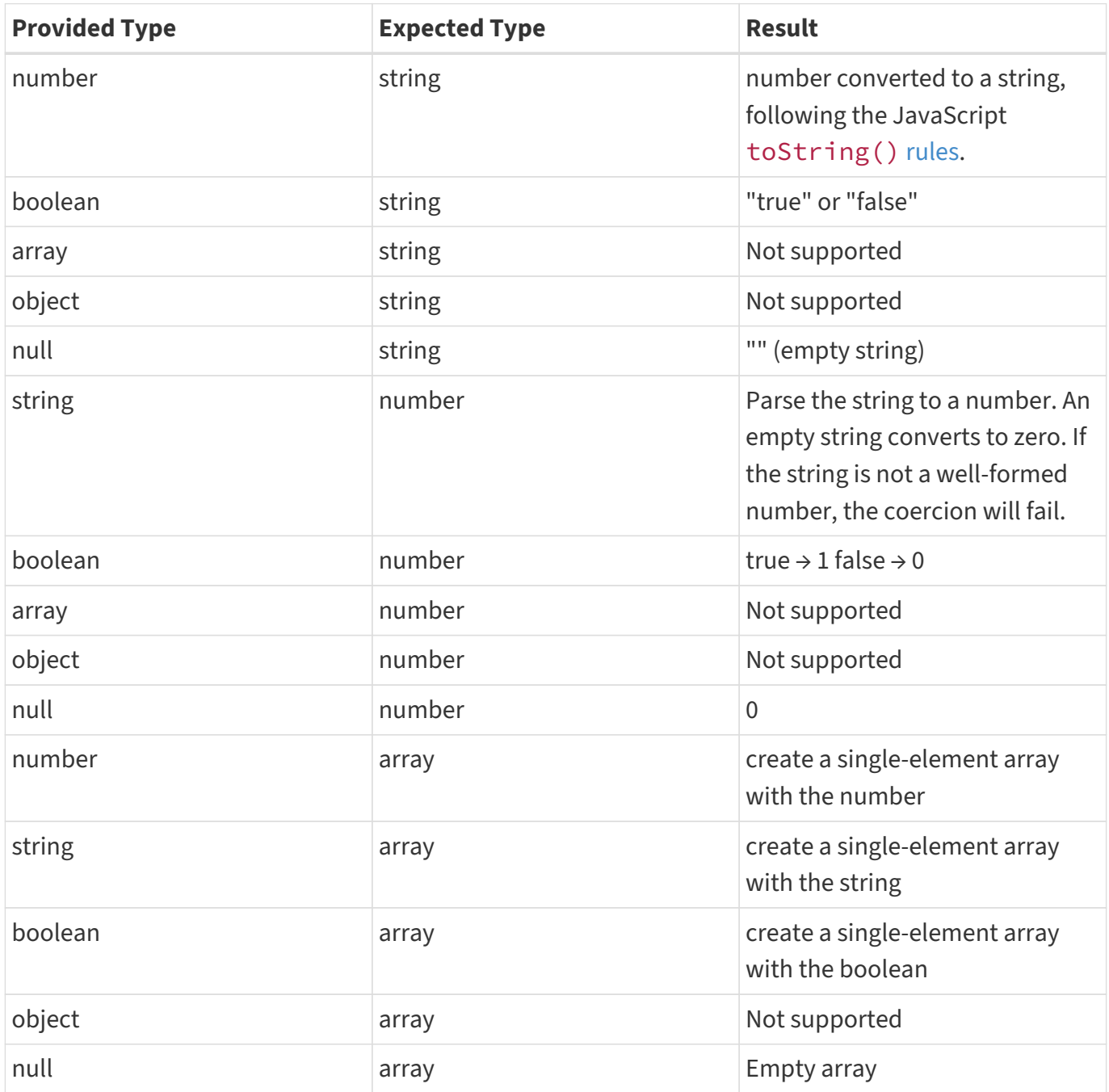

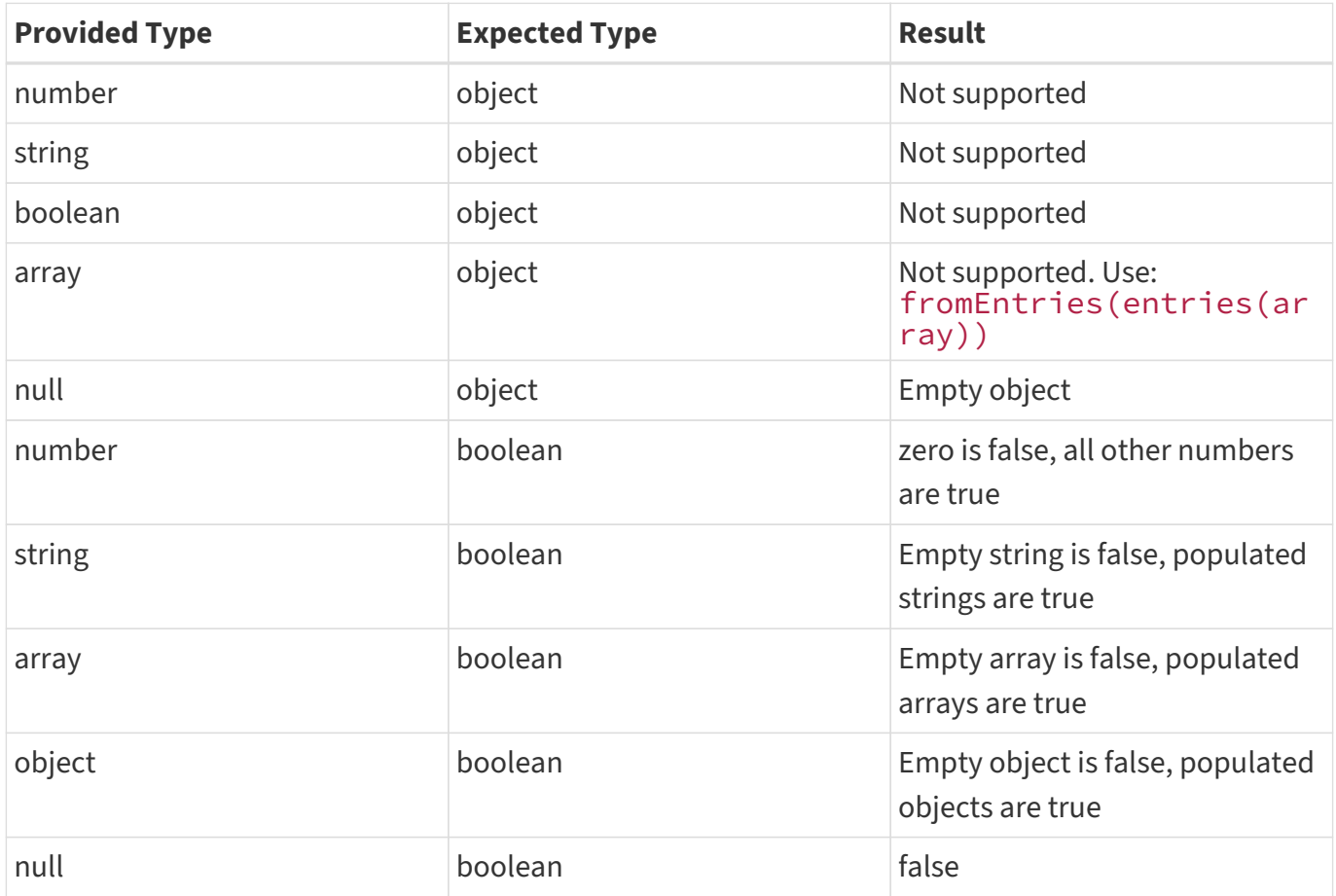

### **Examples**

```
  eval("\"$123.00\" + 1", {}) -> TypeError
eval("truth is " & `true`, \{\}) -> "truth is true"
eval(2 + 'true', {}}) \rightarrow 3  eval(avg("20"), {}) -> 20
```
# <span id="page-5-0"></span>**2.3. Date and Time Values**

In order to support date and time functions, json-formula represents date and time values as numbers where:

- The integral portion of the number represents the number of days since the epoch: January 1, 1970, [UTC](https://en.wikipedia.org/wiki/Coordinated_Universal_Time)
- The fractional portion of the number represents the fractional portion of the day
- The date/time value is offset from the current time zone to UTC
- The current time zone is determined by the host operating system

The preferred ways to create a date/time value are by using one of these functions:

- [datetime\(\)](#page-40-0)
- $\cdot$  [now\(\)](#page-61-0)
- [toDate\(\)](#page-78-0)
- [today\(\)](#page-79-0)
- [time\(\)](#page-77-0)

Functions that operate on a date/time value will convert the date/time value back to the local time zone.

### **Examples**

```
eval(datetime(1970,1,2,0,0,0) - datetime(1970,1,1,0,0,0), {}) -> 1
  eval(datetime(2010,1,21,12,0,0) |
  {month: month(\textcircled{a}), day: day(\textcircled{a}), hour: hour(\textcircled{a})}, {}) ->
       {"month": 1, "day": 21, "hour": 12}
```
# <span id="page-6-0"></span>**2.4. Integers**

Some functions and operators accept numeric parameters that are expected to be integers. In these contexts, if a non-numeric or non-integer value is provided, it will be coerced to a number and then truncated. The specific truncation behaviour is to remove any fractional value without rounding.

# <span id="page-6-1"></span>**2.5. Floating Point Precision**

Numbers are represented in [double-precision floating-point format](https://en.wikipedia.org/wiki/Double-precision_floating-point_format). As with any system that uses this level of precision, results of expressions may be off by a tiny fraction. e.g. 10  $\star$  1.44  $\rightarrow$ 14.399999999999999

Authors should mitigate this behavior:

- When comparing fractional results, do not compare for exact equality. Instead, compare within a range. e.g.: instead of:  $a == b$ , use:  $abs(a-b) < 0.000001$
- leverage the built-in functions that manipulate fractional values:
	- [ceil\(\)](#page-36-0)
	- [floor\(\)](#page-46-0)
	- [round\(\)](#page-68-0)

◦ [trunc\(\)](#page-81-0)

# <span id="page-7-0"></span>**3. Errors**

Errors may be raised during the json-formula evaluation process. The following errors are defined:

- EvaluationError is raised when an unexpected runtime condition occurs. For example, divide by zero.
- FunctionError is raised when an unknown function is encountered or when a function receives invalid arguments.
- SyntaxError is raised when the supplied expression does not conform to the json-formula grammar.
- TypeError is raised when coercion is required for the current evaluation context, but the coercion is not possible.

# <span id="page-7-1"></span>**4. Grammar**

The grammar is specified using [Antlr](https://www.antlr.org/). For a machine-readable version of the grammar, see the grammar.g4 file in the source repository.

```
grammar JsonFormula;
formula : expression EOF ;
expression
    : '(' expression ')' 
    | expression bracketExpression 
    | bracketExpression 
    | objectExpression 
    | expression '.' chainedExpression 
     | '!' expression 
     | '-' expression 
    | expression ('*' | '/') expression 
    expression ('+' | '-' | '-'') expression
    | expression '&' expression 
    | expression COMPARATOR expression 
     | expression '&&' expression 
    expression '||' expression
    expression '|' expression
   identifier
    | wildcard 
    | arrayExpression 
      | JSON_LITERAL 
     | functionExpression
```

```
STRING
    | (REAL_OR_EXPONENT_NUMBER | INT) 
    | currentNode 
    ;
chainedExpression
    : identifier
    | arrayExpression
    | objectExpression
    | functionExpression
    | wildcard
    ;
wildcard : '*' ;
arrayExpression : '[' expression (',' expression)* ']' ;
objectExpression
   : '{' keyvalExpr (',' keyvalExpr)* '}' 
    ;
keyvalExpr : identifier ':' expression ;
bracketExpression
   : '[' '*' ']' 
    | '[' slice ']' 
    | '[' ']' 
    | '[?' expression ']' 
    | '[' signedInt ']' 
    ;
slice : start=signedInt? ':' stop=signedInt? (':' step=signedInt?)? ;
COMPARATOR
    : '<'
  | \t - 1 < || | | | = = |' = '' >='' > ''!='
  | | | \langle > |  ;
functionExpression
    : NAME '(' functionArg (',' functionArg)* ')'
    | NAME '(' ')'
    ;
functionArg
    : expression
    | expressionType
    ;
currentNode : '@' ;
```

```
expressionType : '&' expression ;
identifier
    : NAME
    | QUOTED_NAME
    ;
signedInt
    : '-'? INT+
    ;
NAME : [a-zA-Z_{5}] [a-zA-Z0-9_{5}] \star ;QUOTED_NAME : '\'' (ESC | ~ [\' \setminus \'])* '\'';
JSON_LITERAL
    : '`' (ESC | ~ [\\`]+)* '`'
    ;
STRING : '"' (esc \mid \neg["\\])* '"' ;
fragment ESC : '\\' (UNICODE | [bfnrt\\`'"/]);
fragment UNICODE
    : 'u' HEX HEX HEX HEX
    ;
fragment HEX
   : [0-9a-fA-F]
    ;
REAL_OR_EXPONENT_NUMBER
    : INT? '.' [0-9] + EXP?
    | INT EXP
   ;
INT
   : [0-9]+
   ;
fragment EXP
   : [Ee] [+\-]? INT
   ;
WS
   : [ \t\n\r] + -> skip
   ;
```
## <span id="page-9-0"></span>**4.1. Operator Precedence**

The antlr grammar defines operator precedence by the order of expressions in the grammar. These

are the operators listed from strongest to weakest binding:

- Parenthesis ()
- Bracket Expression [...]
- Braces {}
- Dot . (chained expressions)
- Flatten: []
- Unary not !, unary minus: -
- multiply: \*, divide: /
- add:  $+$ , subtract:  $-$ , union:  $\sim$
- concatenate: &
- Comparison operators: =, ==, >, <, >=, <=, ! =, <>
- and: &&
- $\cdot$  or:  $||$
- pipe: |

# <span id="page-10-0"></span>**5. Literals**

# <span id="page-10-1"></span>**5.1. JSON Literals**

JSON\_LITERAL: '`' (ESC | ~ [\\`]+)\* '`';

A JSON literal expression allows arbitrary JSON objects to be specified anywhere an expression is permitted. Implementations should use a JSON parser to parse these literals. Note that the backtick character ( ` ) character must be escaped in a JSON literal which means implementations need to handle this case before passing the resulting string to a JSON parser.

## **Examples**

```
  eval(`"foo"`, {}) -> "foo"
  eval(`"foo\`bar"`, {}) -> "foo`bar"
eval([1, 2], \{\}\ -> [1, 2]eval(`true`, \{\}) -> true
  eval(`{"a": "b"}`.a, {}) -> "b"
  eval({first: a, type: `"mytype"`}, {"a": "b", "c": "d"})
       -> {"first": "b", "type": "mytype"}
```
## <span id="page-11-0"></span>**5.2. String Literals**

```
STRING : '"' (ESC | \sim ["\setminus\ ])* '"' ;
fragment ESC : '\\' (UNICODE | [bfnrt\\`'"/]);
fragment UNICODE
    : 'u' HEX HEX HEX HEX
    ;
fragment HEX
    : [0-9a-fA-F]
    ;
```
A STRING literal is a value enclosed in double quotes and supports the same character escape sequences as strings in [JSON](https://www.rfc-editor.org/rfc/rfc8259.html#section-7), as encoded by the ESC fragment. e.g., a character 'A' could be specified as the unicode sequence: \u0041.

A string literal can also be expressed as a JSON literal. For example, the following expressions both evaluate to the same value: "foo"

```
eval(`"foo"`, \{\}) -> "foo"
eval("foo", \{\}) -> "foo"
```
# <span id="page-11-1"></span>**5.3. Number literals**

```
numberLiteral = REAL_OR_EXPONENT_NUMBER | INT
REAL_OR_EXPONENT_NUMBER
   : INT? '.' [0-9] + EXP?
    | INT EXP
    ;
INT
 : [0-9]+\ddot{i}fragment EXP
    : [Ee] [+\-]? INT
    ;
```
Number literals follow the same syntax rules as numeric values in JSON with two exceptions:

- 1. Number literals may omit a leading zero. For example, .123 is not valid JSON, but is allowed as a number literal.
- 2. The grammar construction for a number literal does not include a minus sign. Literal expressions are made negative by prefixing them with a unary minus.

Note that number literals (and JSON numbers) allow scientific notation.

### **Examples**

```
eval(44, {} \{\}) -> 44
eval([12, 13], \{\}\ -> [12, 13]  eval({a: 12, b: 13}, {}) -> {"a": 12, "b": 13}
  eval(foo | [1], {"foo": [3,4,5]}) -> 4
  eval(foo | @[-1], {"foo": [3,4,5]}) -> 5
eval(foo | [1, 2], {"foo": [3, 4, 5]}) -> [1, 2]eval(6 / 3, \{\}\ -> 2
  eval(1e2, {}) -> 100
```
# <span id="page-12-0"></span>**6. Identifiers**

```
identifier
    : NAME
    | QUOTED_NAME
    ;
NAME : [a-zA-Z_S] [a-zA-Z0-9_S] \star ;QUOTED_NAME : '\'' (ESC \mid ~ ['\\])* '\'';
```
An identifier is the most basic expression and can be used to extract a single element from a JSON document. The return value for an identifier is the value associated with the identifier. If the identifier does not exist in the JSON document, then a null value is returned.

Using the NAME token grammar rule, identifiers can be one or more characters, and must start with a character in the range:  $A-Za-z$  \$.

When an identifier has a character sequence that does not match a NAME token, an identifier shall follow the QUOTED\_NAME token rule where an identifier is specified with a single quote ('), followed by any number of characters, followed by another single quote. Any valid string can be placed between single quotes, including [JSON](https://www.rfc-editor.org/rfc/rfc8259.html#section-7) escape sequences.

# **Examples**

```
  eval(foo, {"foo": "value"}) -> "value"
  eval(bar, {"foo": "value"}) -> null
  eval(foo, {"foo": [0, 1, 2]}) -> [0, 1, 2]
  eval('with space', {"with space": "value"}) -> "value"
  eval('special chars: !@#"', {"special chars: !@#": "value"}) -> "value"
  eval('quote\'char', {"quote'char": "value"}) -> "value"
  eval('\u2713', {"\u2713": "value"}) -> "value"
```
# <span id="page-13-0"></span>**7. Operators**

# <span id="page-13-1"></span>**7.1. Comparison Operators**

The following comparison operators are supported:

- $\bullet =$ , ==: test for equality
- $\cdot$  ! =,  $\lt$  : test for inequality
- <: less than
- $\cdot$   $\leq$  =: less than or equal to
- >: greater than
- $\cdot$  >=: greater than or equal to

## **7.1.1. Equality Operators**

Two representations of the equality and inequality operators are supported:  $=$  and  $=$  = are equivalent in functionality. Both variations are supported in order to provide familiarity to users with experience with similar grammars. Similarly,  $!=$  and  $\lt$  function identically. Note that there is no ambiguity with the = operator, since json-formula does not have an assignment operator.

- A string is equal to another string if they they have the exact same sequence of code points
- number values are compared for an exact match. When comparing fractional values, authors should take into account [floating point precision](#page-6-1) considerations.
- The literal values true/false/null are equal only to their own literal values
- Two JSON objects are equal if they have the same set of keys and values. Two JSON objects x and y, are consider equal if they have the same number of key/value pairs and if, for each key value pair  $(i, j)$  in x, there exists an equivalent pair  $(i, j)$  in y
- Two JSON arrays are equal if they have equal elements in the same order. Two arrays x and y are considered equal if they have the same length and, for each i from 0 until length(x),  $x[i] ==$  $y[i]$
- The comparison of array and objects is a deep comparison. That is, where nested arrays or objects are found, the nested elements will included in the comparison.

## **7.1.2. Ordering Operators**

Ordering comparisons follow these rules:

- If both operands are numbers, a numeric comparison is performed
- If both operands are strings, they are compared as strings, based on the values of the Unicode code points they contain
- If operands are mixed types, [type coercion](#page-3-0) to number is applied before performing the comparison

# <span id="page-14-0"></span>**7.2. Numeric Operators**

The following operators work with numeric operands:

• addition: +

- subtraction: -
- multiplication  $\star$
- division: /

```
  eval(left + right, {"left": 8, "right": 12 }) -> 20
  eval(right - left - 10, {"left": 8, "right": 12 }) -> -6
eval(4 + 2 \times 4, {}) -> 12
eval(10 / 2 * 3, {}) \rightarrow 15
```
# <span id="page-15-0"></span>**7.3. Concatenation Operator**

The concatenation operator  $\alpha$  takes two string operands and combines them to form a single string.

```
  eval(left & value & right,
    {"left": "[", "right": "]", "value": "abc" }) -> "[abc]"
  eval(map(values, &"$" & @), {"values": [123.45, 44.32, 99.00] }) ->
      ["$123.45", "$44.32", "$99"]
```
# <span id="page-15-1"></span>**7.4. Array Operands**

The numeric and concatenation operators  $(+, -, *, /, \&)$  have special behavior when applied to arrays.

- When both operands are arrays, a new array is returned where the elements are populated by applying the operator on each element of the left operand array with the corresponding element from the right operand array
- If both operands are arrays and they do not have the same size, the shorter array is padded with null values
- If one operand is an array and one is a scalar value, a new array is returned where the operator is applied with the scalar against each element in the array

```
eval([1,2,3] + [2,3,4], \{\}) -> [3,5,7]eval([1,2,3,4] * [1,2,3], \{\}\ -> [1,4,9,0]  eval([1,2,3,4] & "%", {}) -> ["1%", "2%", "3%", "4%"]
```
### **7.4.1. Union Operator**

The union operator  $(\sim)$  returns an array formed by concatenating the contents of two arrays.

```
eval(a ~ b, {"a": [0,1,2], "b": [3,4,5]}) -> [0,1,2,3,4,5]eval(a ~ b, {"a": [0,1,2]], "b": [3,4,5]]}) -> [0,1,2], [3,4,5]]
eval(a[] ~ b[], {"a": [[0,1,2]], "b": [[3,4,5]]}) -> [0,1,2,3,4,5]
eval(a ~ 10, {"a": [0,1,2]}) -> [0,1,2,10]eval(a ~ `null`, {"a": [0,1,2]}) -> [0,1,2]
```
# <span id="page-16-0"></span>**7.5. Boolean Operators**

### **7.5.1. Or Operator**

The OR operator (||) will evaluate to either the left operand or the right operand. If the left operand can be coerced to a true value, it is used as the return value. If the left operand cannot be coerced to a true value, then the right operand is used as the return value. If the left operand is a truth-like value, then the right operand is not evaluated. For example, the expression:  $if()$  will result in a FunctionError (missing arguments), but the expression true()  $||$  if() will not result in a FunctionError because the right operand is not evaluated.

The following conditions cannot be coerced to true:

- Empty array: []
- Empty object: { }
- Empty string: ""
- False boolean: false
- Null value: null
- zero value: 0

#### **Examples**

```
  eval(foo || bar, {"foo": "foo-value"}) -> "foo-value"
  eval(foo || bar, {"bar": "bar-value"}) -> "bar-value"
  eval(foo || bar, {"foo": "foo-value", "bar": "bar-value"}) -> "foo-value"
  eval(foo || bar, {"baz": "baz-value"}) -> null
  eval(foo || bar || baz, {"baz": "baz-value"}) -> "baz-value"
eval(override || myarray[-1], \{"myarray": ["one", "two"]\}) -> "two"
  eval(override || myarray[-1], {"myarray": ["one", "two"], "override": "yes"})
       -> "yes"
```
### <span id="page-16-1"></span>**7.5.2. And Operator**

The AND operator (&&) will evaluate to either the left operand or the right operand. If the left operand

is a truth-like value, then the right operand is returned. Otherwise the left operand is returned. This reduces to the expected truth table:

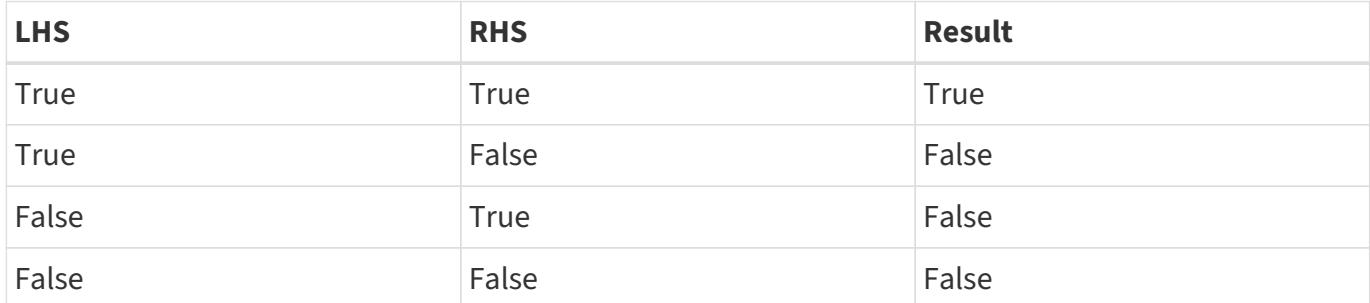

This is the standard truth table for a [logical conjunction](https://en.wikipedia.org/wiki/Truth_table#Logical_conjunction_.28AND.29).

If the left operand is not a truth-like value, then the right operand is not evaluated. For example, the expression: true() && if() will result in a FunctionError (missing arguments), but the expression false() && if() will not result in an error because the right operand is not evaluated.

#### **Examples**

```
  eval(True && False, {"True": true, "False": false}) -> false
  eval(Number && EmptyList, {"Number": 5, "EmptyList": []}) -> []
eval(foo[?a == `1` && b == `2`],
        {\text{``foo'':}} {\text{``a'': 1, "b'': 2}}, {\text{``a'': 1, "b'': 3}}}) \rightarrow [{\text{``a'': 1, "b'': 2}}]
```
# <span id="page-17-0"></span>**7.6. Unary Operators**

### **7.6.1. Not Operator**

A unary NOT operator (!) is a boolean operator that negates the result of an expression. If the expression results in a truth-like value, NOT operator will change this value to false. If the expression results in a false-like value, a NOT operator will change the value to true.

#### **Examples**

```
  eval(!True, {"True": true}) -> false
  eval(!False, {"False": false}) -> true
  eval(!Number, {"Number": 5}) -> false
  eval(!EmptyList, {"EmptyList": []}) -> true
```
### **7.6.2. Minus Operator**

A unary Minus operator  $(-)$  is a numeric operator that negates the value of an operand.

#### **Examples**

```
eval(-11, {} ) \rightarrow -11  eval(-n, {"n": 5, "nn": -10}) -> -5
  eval(-nn, {"n": 5, "nn": -10}) -> 10
  eval(--n, {"n": 5, "nn": -10}) -> 5
```
# <span id="page-18-0"></span>**8. Expressions**

# <span id="page-18-1"></span>**8.1. Chained Expressions**

```
expression: expression '.' chainedExpression
chainedExpression
    : identifier
    | arrayExpression
    | objectExpression
    | functionExpression
    | wildcard
  ;
wildcard : '*' ;
```
A chained expression is a combination of two expressions separated by the dot (.) char. A chained expression is evaluated as follows:

- Evaluate the expression on the left against the source JSON document
- Evaluate the expression on the right against the result of the left expression evaluation

In pseudo-code

```
  left-evaluation = eval(left-expression, original-json-document)
  result = eval(right-expression, left-evaluation)
```
A chained expression is itself an expression, so there can be multiple levels of chained expressions: grandparent.parent.child.

### **Examples**

Given a JSON document: {"foo": {"bar": "baz"}}, and a json-formula expression: foo.bar, the evaluation process would be

```
left-evaluation = eval(foo, \{``foo": \{``bar": "baz"\}\}) -> \{``bar": "baz"\}result = eval(bar, {''bar": "baz"}) -> "baz"
```
The final result in this example is "baz".

Additional examples

```
  eval(foo.bar, {"foo": {"bar": "value"}}) -> "value"
  eval(foo.'bar', {"foo": {"bar": "value"}}) -> "value"
  eval(foo.bar, {"foo": {"baz": "value"}}) -> null
  eval(foo.bar.baz, {"foo": {"bar": {"baz": "value"}}}) -> "value"
```
# <span id="page-19-0"></span>**8.2. Bracket Expressions**

```
expression: expression bracketExpression
bracketExpression
   : '[' '*' ']'
    | '[?' expression ']'
    | '[' signedInt ']'
    | '[' slice ']'
    | '[' ']'
  ;
signedInt
    : '-'? INT+
    ;
```
From the bracketExpression construction, the bracketed contents provide access to the elements in an array.

- The wildcard:  $(\ulcorner [\ulcorner ' \urcorner * \ulcorner \urcorner ] \urcorner)$  variation is discussed in the [Wildcard Expressions](#page-25-0) section
- The filtering: ('[?' expression ']') variation is discussed in the [Filter Expressions](#page-27-0) section

### <span id="page-19-1"></span>**8.2.1. Index Expressions**

When brackets enclose a signed integer ( $\lceil \cdot \rfloor$  signedInt  $\lceil \cdot \rfloor$ ), the integer value is used to index into an array. Indexing is 0 based where an index of 0 refers to the first element of the array. A negative index indicates that indexing is relative to the end of the array, specifically:

```
negative-index == (length of array) + negative-index
```
Given an array of length N, an index of  $-1$  would be equal to a positive index of N  $-1$ , which is the last element of the array. An index value is outside the bounds of the array when the value is greater than or equal to the length of the array or less than the negative length of the array. If an index is outside the bounds of the array then a value of null is returned.

#### **Examples**

```
  eval(a[1], {a: [5,6,7,8,9]}) -> 6
  eval(a[-2], {a: [5,6,7,8,9]}) -> 8
eval([0], ["first", "second", "third"]) -> "first"
eval([-1], ["first", "second", "third"]) \rightarrow "third"  eval([100], ["first", "second", "third"]) -> null
  eval(foo[0], {"foo": ["first", "second", "third"]}) -> "first"
  eval(foo[100], {"foo": ["first", "second", "third"]}) -> null
  eval(foo[0][0], {"foo": [[0, 1], [1, 2]]}) -> 0
```
### **8.2.2. Slices**

slice : start=signedInt? ':' stop=signedInt? (':' step=signedInt?)? ;

A slice expression allows you to select a contiguous subset of an array. A slice has a start, stop, and step value. The general form of a slice is [start:stop:step]. Each component of the slice is optional and can be omitted, but there must be at least one colon (:) character.

Slices in json-formula have the same semantics as python slices. If you're familiar with python slices, you're familiar with json-formula slices.

Given a start, stop, and step value, the sub elements in an array are extracted as follows:

- The first element in the extracted array is the index denoted by start.
- The last element in the extracted array is the index denoted by  $\text{stop} 1$ .
- The step value determines the amount by which the index increases or decreases. The default step value is 1. For example, a step value of 2 will return every second value from the array. If step is negative, slicing is performed in reverse—from the last (stop) element to the start.

Slice expressions adhere to the following rules:

- If a negative start position is given, it is calculated as the total length of the array plus the given start position.
- If no start position is given, it is assumed to be 0 if the given step is greater than 0 or the end of the array if the given step is less than 0.
- If a negative stop position is given, it is calculated as the total length of the array plus the given stop position.
- If no stop position is given and the given step is greater than 0 then the stop is assumed to be the length of the array.
- If no stop position is given and the given step is less than 0, then the stop is assumed to be negative (length+1).
- If the given step is omitted, it is assumed to be 1.
- If the given step is 0, an EvaluationError error must be raised.
- If the element being sliced is not an array, the result is null.
- If the element being sliced is an array and yields no results, the result must be an empty array.

### **Examples**

```
eval([0:4:1], [0, 1, 2, 3]) -> [0, 1, 2, 3]eval([0:4], [0, 1, 2, 3]) -> [0, 1, 2, 3]  eval([0:3], [0, 1, 2, 3]) -> [0, 1, 2]
eval([:2], [0, 1, 2, 3]) -> [0, 1]eval([::2], [0, 1, 2, 3]) -> [0, 2]eval([::-1], [0, 1, 2, 3]) \rightarrow [3, 2, 1, 0]eval([-2:], [0, 1, 2, 3]) \rightarrow [2, 3]
```
### **8.2.3. Flatten Operator**

When the character sequence  $\lceil \cdot \rceil$  is provided as a bracket specifier, then a flattening operation occurs on the current result. The flattening operator will merge one level of sub-arrays in the current result into a single array. The flattening operator follows these processing steps:

- Create an empty result array
- Iterate over the elements of the current result
- If the current element is not an array, add to the end of the result array
- If the current element is an array, add each element of the current element to the end of the result array
- The result array is returned as a [projection](#page-22-0)

Once the flattening operation has been performed, subsequent operations are projected onto the flattened array. The difference between a bracketed wildcard ( $\lceil * \rceil$ ) and flatten ( $\lceil \rceil$ ) is that flatten will first merge sub-arrays.

### **Examples**

```
  eval(foo[], {"foo": [[0, 1], [1, 2], 3]}) -> [0,1,1,2,3]
eval(foo[], {"foo": [0, 1], [1, 2], [3, [4, 5]]]\}) -> [0, 1, 1, 2, 3, [4, 5]]eval(foo[][], {"foo": [[0, 1], [1, 2], [3,[4,5]]]}) -> [0,1,1,2,3,4,5]
```
# <span id="page-22-0"></span>**8.3. Projections**

Projections allow you to apply an expression to a collection of elements. Projections are created when any form of a [Bracket Expression](#page-19-0) transforms a source array or when a [wildcard](#page-25-0) is applied to an object:

Given the source JSON:

```
{
    "items": [
       {
         "desc": "pens",
          "price": 3.23
       },
       {
          "desc": "pencils",
          "price": 1.34
       },
       {
          "desc": "staplers",
          "price": 10.79
       }
    ]
}
```
These expressions will create a projection:

- items[\*]
- items[]
- items[0:2]
- items[?expr]
- items[0].\*

When a [chained expression](#page-18-1) or [bracket expression](#page-19-0) is applied to a projection, their behavior is changed

so that the expression is applied to each element of the projection, rather than the underlying array itself.

### **Examples**

```
  eval(items[*].desc, items) -> ["pens", "pencils", "staplers"]
    eval(items[*].desc.upper(@), items) -> ["PENS", "PENCILS", "STAPLERS"]
  eval(items[].*, items) \rightarrow [
                                                      ["pens", 3.23],
                                                     ["pencils", 1.34],
                                                      ["staplers", 10.79]
\sim 100 \sim 100 \sim 100 \sim 100 \sim 100 \sim 100 \sim 100 \sim 100 \sim 100 \sim 100 \sim 100 \sim 100 \sim 100 \sim 100 \sim 100 \sim 100 \sim 100 \sim 100 \sim 100 \sim 100 \sim 100 \sim 100 \sim 100 \sim 100 \sim 
  eval(items[0:2].price * 2, items) \rightarrow [6.46, 2.68]
    eval(items[?price < 3], items) -> [{"desc": "pencils", "price": 1.34}]
```
A [pipe expression](#page-29-0) will stop the current projection and process it as a normal array.

For example, if you wanted to sum the price values, this expression: items  $[\star]$  price.sum(@) will sum each individual price, returning:  $[3.23,1.34,10.79]$ . Whereas using a pipe operator will sum the array: items  $\lceil * \rceil$ .price | sum( $\lceil \theta \rceil$ )  $\rightarrow$  15.36.

# <span id="page-23-0"></span>**8.4. Paren Expressions**

```
  parenExpression = '(' expression ')'
```
A parenExpression allows a user to override the precedence order of an expression e.g. (a || b) && c

### **Examples**

```
eval(foo[?(a == 1 || b == 2) && c == 5],
         {"foo": [{"a": 1, "b": 2, "c": 3}, {"a": 3, "b": 4}]}) -> []
```
# <span id="page-23-1"></span>**8.5. Array Expression**

```
  arrayExpression : '[' expression (',' expression)* ']' ;
```
An array expression is used to extract a subset of elements from the JSON document into an array. Within the start and closing brackets are one or more expressions separated by a comma. Each expression will be evaluated against the JSON document, and each result will be added to the array

An arrayExpression with N expressions will result in an array of length N. Given an array expression [expr-1,expr-2,…,expr-n], the evaluated expression will return [evaluate(expr-1), evaluate(expr-2), …, evaluate(expr-n)].

Given an array expression:  $[n, "doubled", n * 2]$  and the data  ${m : 4}$ , the expression is evaluated as follows:

- 1. An empty array is created:  $\lceil \cdot \rceil$
- 2. The expression n is evaluated against the source document and the result (4) is appended to the array
- 3. The literal expression "doubled" is appended to the array
- 4. The expression  $n \times 2$  is evaluated against the source document and the result (8) is appended to the array

The final result will be: [4, "doubled", 8].

#### **Examples**

```
  eval([foo,bar], {"foo": "a", "bar": "b", "baz": "c"}) -> ["a", "b"]
  eval([foo,bar[0]], {"foo": "a", "bar": ["b"], "baz": "c"}) -> ["a", "b"]
  eval([foo,bar.baz], {"foo": "a", "bar": {"baz": "b"}}) -> ["a", "b"]
  eval([foo,baz], {"foo": "a", "bar": "b"}) -> ["a", null]
```
The grammar contains one ambiguity: a bracket with a single signed digit e.g., [0] can be interpreted as a flatten operation or an arrayExpression with the number zero. To resolve this ambiguity, the grammar sets a precedence order so that  $[-?[0-9]]$  is treated as a an [index expression](#page-19-1). To explicitly express an array with one element, use a JSON literal:  $\Gamma$  [0]  $\Gamma$ 

# <span id="page-24-0"></span>**8.6. Object Expression**

```
objectExpression = "{'' ( keyvalExpr ( "," keyvalExpr )*)? "}"
  keyvalExpr = identifier ":" expression
```
An object expression is used to extract a subset of elements from the JSON document into an object. An objectExpression requires key names to be provided, as specified in the keyvalExpr rule. Given the following rule

```
  keyvalExpr = identifier ":" expression
```
The identifier is used as the key name and the result of evaluating the expression is the value associated with the identifier key.

Each keyvalExpr within the objectExpression will correspond to a single key value pair in the created object. If a key is specified more than once, the last value will be used. Consistent with an arrayExpression, an objectExpression may not be empty. To create an empty object, use a JSON literal:  $\{\}$ .

### **Examples**

Given an object expression {foo: one.two, bar: bar} and the data {"bar": "bar", {"one": {"two": "one-two"}}}, the expression is evaluated as follows:

- 1. An object is created: {}
- 2. A key foo is created whose value is the result of evaluating one. two against the provided JSON document: {"foo": evaluate(one.two, <data>)}
- 3. A key bar is created whose value is the result of evaluating the expression bar against the provided JSON document. If key bar already exists, it is replaced.

The final result will be: {"foo": "one-two", "bar": "bar"}.

Additional examples:

```
  eval({foo: foo, bar: bar}, {"foo": "a", "bar": "b", "baz": "c"})
                 -> {"foo": "a", "bar": "b"}
  eval({foo: foo, firstbar: bar[0]}, {"foo": "a", "bar": ["b"]})
                 -> {"foo": "a", "firstbar": "b"}
  eval({foo: foo, 'bar.baz': bar.baz}, {"foo": "a", "bar": {"baz": "b"}})
                 -> {"foo": "a", "bar.baz": "b"}
  eval({foo: foo, baz: baz}, {"foo": "a", "bar": "b"})
              \rightarrow {"foo": "a", "baz": null}
  eval({foo: foo, foo: 42}, {"foo": "a", "bar": "b"})
              \rightarrow {"foo": 42}
```
## <span id="page-25-0"></span>**8.7. Wildcard Expressions**

There are two forms of wildcard expression:

1. [\*] from the bracketExpression construction:

```
bracketExpression
    : '[' '*' ']'
      | '[' slice ']'
    | '[' ']'
    | '[?' expression ']'
    | '[' expression ']'
  ;
```
2. .\* from the chainedExpression construction:

```
expression : expression '.' chainedExpression
chainedExpression
    : identifier
    | arrayExpression
    | objectExpression
    | functionExpression
    | wildcard
    ;
wildcard : '*' ;
```
The  $[\star]$  syntax (referred to as an array wildcard expression) may be applied to arrays, and will return a [projection](#page-22-0) with all the elements of the source array. If an array wildcard expression is applied to any other JSON type, a value of null is returned.

The .\* syntax (referred to as an object wildcard expression) may be applied to objects and will return an array of the values from the object key/value pairs. If an object wildcard expression is applied to any other JSON type, a value of null is returned.

Note that JSON objects are explicitly defined as unordered. Therefore an object wildcard expression can return the values associated with the object in any order.

### **Examples**

```
  eval([*].foo, [{"foo": 1}, {"foo": 2}, {"foo": 3}]) -> [1, 2, 3]
  eval([*].foo, [{"foo": 1}, {"foo": 2}, {"bar": 3}]) -> [1, 2, null]
  eval(*.foo, {"a": {"foo": 1}, "b": {"foo": 2}, "c": {"bar": 1}}) ->
      [1, 2, null]
```
# <span id="page-26-0"></span>**8.8. currentNode**

```
currentNode : '@' ;
```
The currentNode token represents the node being evaluated in the current context. The currentNode token is commonly used for:

- Functions that require the current node as an argument
- [Filter Expressions](#page-27-0) that examine elements of an array
- Access to the current context in [projections.](#page-22-0)

json-formula assumes that all expressions operate on the current node. Because of this, an expression such as @.name would be equivalent to just name.

### **8.8.1. currentNode state**

At the start of an expression, the value of the current node is the data being evaluated by the jsonformula expression. As an expression is evaluated, currentNode must change to reflect the node being evaluated. When in a [projection,](#page-22-0) the current node value must be changed to the node being evaluated by the projection.

### **Examples**

```
Given:
{
   "family": [
     {"name": "frank", "age": 22},
      {"name": "jane", "age": 23}
   ]
}
eval(@.family[0].name, {...}) -> "frank"
eval(family[].[left(@.name), age], {...}) ->
     [["f", 22], ["j", 23]]
eval(family[?@.age == 23], {...}) -> [{"name": "jane", "age": 23}]
eval(family[?age == 23], \{... \}) -> [\{"name": "jane", "age": 23}]
eval(family[].name.proper(@), {...}) -> ["Frank", "Jane"]
eval(family[].age | avg(@), {...}) -> 22.5
```
# <span id="page-27-0"></span>**8.9. Filter Expressions**

```
bracketExpression
    : '[' '*' ']'
      | '[' slice ']'
    | '[' ']'
    | '[?' expression ']'
    | '[' expression ']'
  ;
```
A filter expression is defined by a bracketExpression where the bracket contents are prefixed with a question mark character (?). A filter expression provides a way to select array elements based on a comparison to another expression. A filter expression is evaluated as follows:

- For each element in an array evaluate the expression against the element.
- If the expression evaluates to a truth-like value, the item (in its entirety) is added to the result array.
- If the expression does not evaluate to a truth-like value it is excluded from the result array.

A filter expression may be applied to arrays. Attempting to evaluate a filter expression against any other type will return null.

### **Examples**

```
eval(
  foo[?a < b],  {
      "foo": [
        {"a": "char", "b": "bar"},
        {"a": 2, "b": 1},
        {"a": 1, "b": 2},
        {"a": false, "b": "1"},
        {"a": 10, "b": "12"}
     ]
    })
  \rightarrow[ {"a": 1, "b": 2},
     {"a": false, "b": "1"},
      {"a": 10, "b": "12"} ]
```
The five elements in the foo array are evaluated against  $a \leq b$ :

- The first element resolves to the comparison "char" < "bar", and because these types are string, the comparison of code points returns false, and the first element is excluded from the result array.
- The second element resolves to 2  $\leq$  1, which is false, so the second element is excluded from

the result array.

- The third expression resolves to  $1 \leq 2$  which evaluates to true, so the third element is included in the result array.
- The fourth expression resolves to false < "1". Since the left hand operand is boolean, both operands are coerced to numbers and evaluated as:  $0 \leq 1$  and so the fourth element included in the result array.
- The final expression resolves to  $10 \leq$  "12". Since we have mixed operands, the operands are coerced to numbers and evaluated as:  $10 \le 12$  and the last element is included in the result array.

### **Examples**

```
  eval(foo[?bar==10], {"foo": [{"bar": 1}, {"bar": 10}]}) -> [{"bar": 10}]
  eval([?bar==10], [{"bar": 1}, {"bar": 10}]}) -> [{"bar": 10}]
  eval(foo[?a==b], {"foo": [{"a": 1, "b": 2}, {"a": 2, "b": 2}]})
     \rightarrow [{"a": 2, "b": 2}]
```
# <span id="page-29-0"></span>**8.10. Pipe Expressions**

pipeExpression = expression '|' expression

A pipe expression combines two expressions, separated by the pipe (|) character. It is similar to a [chained expression](#page-18-1) with two distinctions:

- 1. Any expression can be used on the right hand side. A chained expression restricts the type of expression that can be used on the right hand side.
- 2. A pipe expression **stops [projections](#page-22-0) on the left hand side from propagating to the right hand side**. If the left expression creates a projection, the right hand side will receive the array underlying the projection.

For example, given the following data

{"foo": [{"bar": ["first1", "second1"]}, {"bar": ["first2", "second2"]}]}

The expression  $foo[*]$ . bar gives the result of

```
\Gamma\Gamma  "first1",
               "second1"
        ],
      \lceil  "first2",
               "second2"
        ]
  ]
```
The first part of the expression,  $foo[*]$ , creates a projection. At this point, the remaining expression, bar is projected onto each element of the array created from  $f \circ [x]$ . If you project the [0] expression, you will get the first element from each sub array. The expression  $foo[*]$ . bar [0] will return

["first1", "first2"]

If you instead wanted **only** the first sub array, ["first1", "second1"], you can use a pipe expression.

```
foo[*] . bar[0] \rightarrow ["first1", "first2"]foo[*] . bar \mid [0] \rightarrow ["first1", "second1"]
```
### **Examples**

```
  eval(foo | bar, {"foo": {"bar": "baz"}}) -> "baz"
  eval(foo[*].bar | [0], {
      "foo": [{"bar": ["first1", "second1"]},
              {"bar": ["first2", "second2"]}]}) -> ["first1", "second1"]
  eval(foo | [0], {"foo": [0, 1, 2]}) -> 0
```
# <span id="page-30-0"></span>**9. Functions**

```
functionExpression
  : NAME '(' functionArg (',' functionArg)*(')'  | NAME '(' ')'
    ;
functionArg
    : expression
    | expressionType
    ;
expressionType : '&' expression ;
```
json-formula has a robust set of built-in [functions.](#page-33-0) Each function has a signature that defines the expected types of the input and the type of the returned output.

 return\_type function\_name(type \$argname) return\_type function\_name2(type1|type2 \$argname)

Functions support the set of standard json-formula [data types](#page-2-2). If the resolved arguments cannot be coerced to match the types specified in the signature, a TypeError error occurs.

As a shorthand, the type any is used to indicate that the function argument can be of any of (array|object|number|string|boolean|null).

The expression type, (denoted by &expression), is used to specify an expression that is not immediately evaluated. Instead, a reference to that expression is provided to the function being called. The function can then apply the expression reference as needed. It is semantically similar to an [anonymous function](https://en.wikipedia.org/wiki/Anonymous_function). See the sortBy() function for an example of the expression type.

The result of the functionExpression is the result returned by the function call. If a functionExpression is evaluated for a function that does not exist, a FunctionError error is raised.

Functions can either have a specific arity or be variadic with a minimum number of arguments. If a functionExpression is encountered where the arity does not match, or the minimum number of arguments for a variadic function is not provided, or too many arguments are provided, then a FunctionError error is raised.

Functions are evaluated in applicative order: - Each argument must be an expression - Each argument expression must be evaluated before evaluating the function - Each argument expression result must be coerced to the expected type - If coercion is not possible, a TypeError error is raised - The function is then called with the evaluated function arguments.

The one exception to this rule is the  $if(exp, result1, result2)$  function. In this case either

the result1 expression or the result2 expression is evaluated, depending on the outcome of expr.

Consider this example using the [abs\(\)](#page-33-1) function. Given:

```
  {"foo": -1, "bar": "2"}
```
Evaluating abs(foo) works as follows:

1. Evaluate the input argument against the current data:

```
  eval(foo, {"foo": -1, "bar": "2"}) -> -1
```
- 2. Coerce the type of the resolved argument if needed. In this case  $-1$  is of type number so no coercion is needed.
- 3. Validate the type of the coerced argument. In this case  $-1$  is of type number so it passes the type check.
- 4. Call the function with the resolved argument:

 $abs(-1) \rightarrow 1$ 

Below is the same steps for evaluating  $abs(bar)$ :

1. Evaluate the input argument against the current data:

eval(bar, {"foo": -1, "bar": "2"}) -> "2"

- 2. Attempt to coerce the result to the required number type. In this case, coerce "2" to 2.
- 3. Validate the type of the coerced argument. In this case 2 is of type number so it passes the type check.
- 4. Call the function with the resolved and coerced argument:

 $abs(2) \rightarrow 2$ 

Function expressions are allowed as the child element of a [chained expression.](#page-18-1) The function is then evaluated in the context of the parent expression result. For example:  $[1,2,3]$ . sum( $\emptyset$ )  $\rightarrow$  6.

When the parent expression is a [projection](#page-22-0) a chained function expression will be applied to every

element in the projection. For example, given the input data of ["1", "2", "3", "notanumber", true], the following expression can be used to convert all elements to numbers:

```
  eval([].toNumber(@), ["1", "2", "3", "notanumber", null, true]) ->
[1,2,3,null,0,1]
```
## <span id="page-33-0"></span>**9.1. Function Reference**

### <span id="page-33-1"></span>**9.1.1. abs**

#### **abs(value) ⇒ number**

#### **Description**

Find the absolute (non-negative) value of the provided argument value.

#### **Returns**

number - If value < 0, returns - value, otherwise returns value

#### **Parameters**

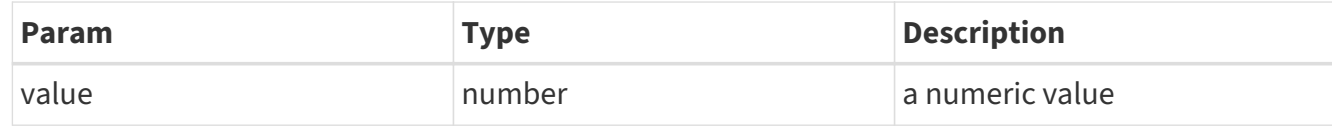

#### **Example**

abs $(-1)$  // returns 1

### **9.1.2. acos**

#### **acos(cosine) ⇒ number**

#### **Description**

Compute the inverse cosine (in radians) of a number.

#### **Returns**

number - The inverse cosine angle in radians between 0 and PI

#### **Parameters**

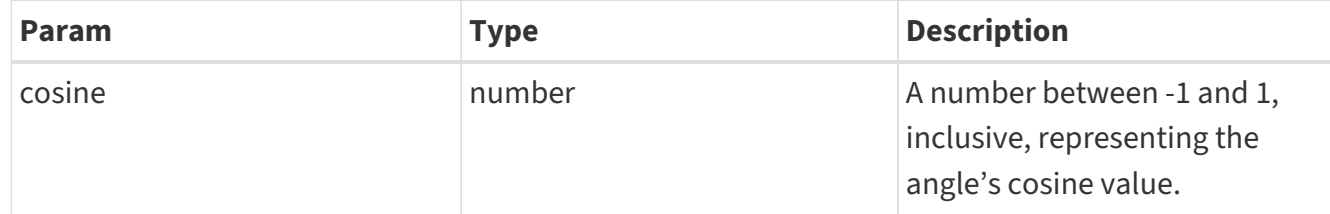

#### **Example**

 $acos(0)$  => 1.5707963267948966

#### **9.1.3. and**

#### **and(firstOperand, […additionalOperands]) ⇒ boolean**

#### **Description**

Finds the logical AND result of all parameters. If the parameters are not boolean they will be [cast to](#page-4-0) [boolean.](#page-4-0) Note the related [And Operator.](#page-16-1)

#### **Returns**

boolean - The logical result of applying AND to all parameters

#### **Parameters**

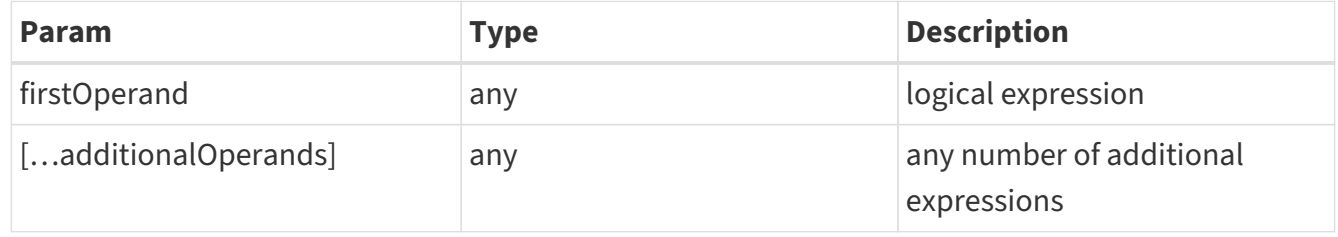

#### **Example**

```
and(10 > 8, length("foo") < 5) // returns true
and(`null`, length("foo") < 5) // returns false
```
#### **9.1.4. asin**

#### **asin(sine) ⇒ number**

#### **Description**

Compute the inverse sine (in radians) of a number.

#### **Returns**

number - The inverse sine angle in radians between -PI/2 and PI/2

#### **Parameters**

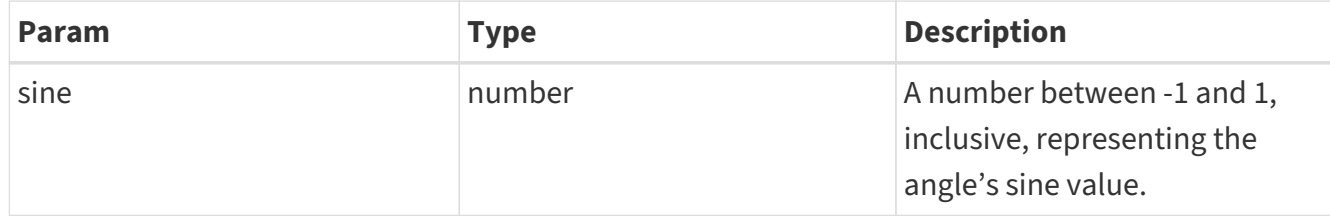

#### **Example**

Math.asin $(0) \Rightarrow 0$ 

### **9.1.5. atan2**

#### **atan2(y, x) ⇒ number**

#### **Description**

Compute the angle in the plane (in radians) between the positive x-axis and the ray from (0, 0) to the point (x, y)

#### **Returns**

number - The angle in radians (between -PI and PI), between the positive x-axis and the ray from (0, 0) to the point  $(x, y)$ .

#### **Parameters**

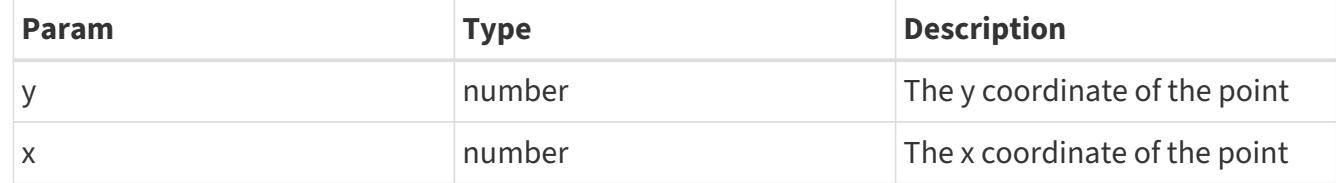

#### **Example**

atan2(20,10) => 1.1071487177940904

### **9.1.6. avg**

**avg(elements) ⇒ number**
## **Description**

Finds the average of the elements in an array. If the array is empty, an evaluation error is thrown

## **Returns**

number - average value

## **Parameters**

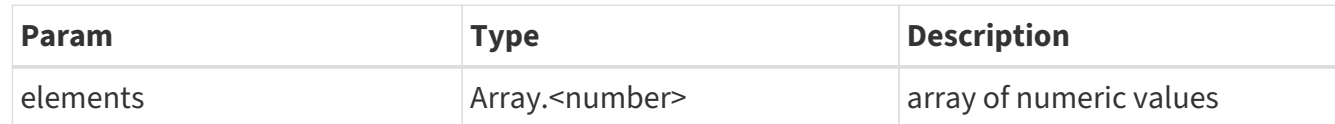

## **Example**

```
avg([1, 2, 3]) // returns 2
```
# **9.1.7. casefold**

# **casefold(input) ⇒ string**

## **Description**

Generates a lower-case string of the input string using locale-specific mappings. e.g. Strings with German letter ß (eszett) can be compared to "ss"

## **Returns**

string - A new string converted to lower case

# **Parameters**

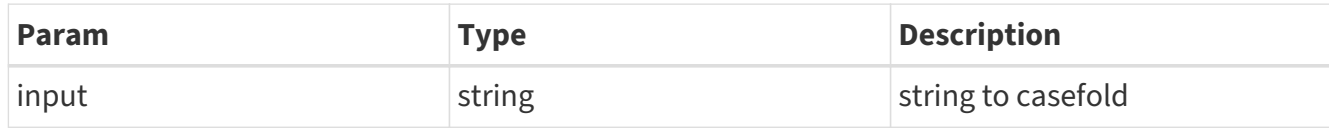

# **Example**

casefold("AbC") // returns "abc"

# **9.1.8. ceil**

# **ceil(num) ⇒ integer**

# **Description**

Finds the next highest integer value of the argument num by rounding up if necessary. i.e. ceil()

rounds toward positive infinity.

### **Returns**

integer - The smallest integer greater than or equal to num

### **Parameters**

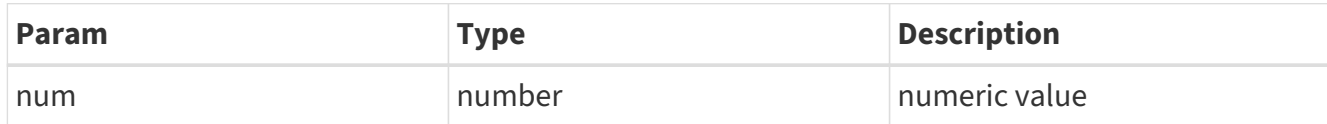

## **Example**

ceil(10) // returns 10 ceil(10.4) // return 11

# **9.1.9. codePoint**

## **codePoint(str) ⇒ integer**

### **Description**

Retrieve the first code point from a string

### **Returns**

integer - Unicode code point value. If the input string is empty, returns null.

### **Parameters**

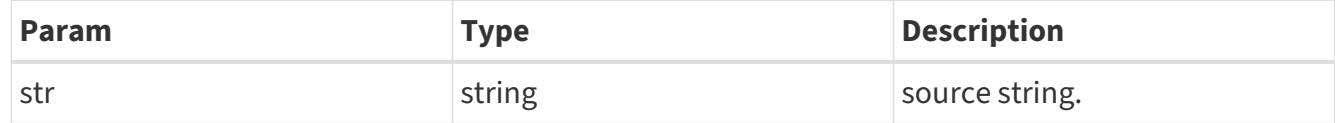

## **Example**

```
codePoint("ABC") // 65
```
# **9.1.10. contains**

## **contains(subject, search) ⇒ boolean**

## **Description**

Determines if the given subject contains search. If subject is an array, this function returns true if one of the elements in the array is equal to the search value. If subject is a string, return

true if the string contains the search value.

### **Returns**

boolean - true if found

### **Parameters**

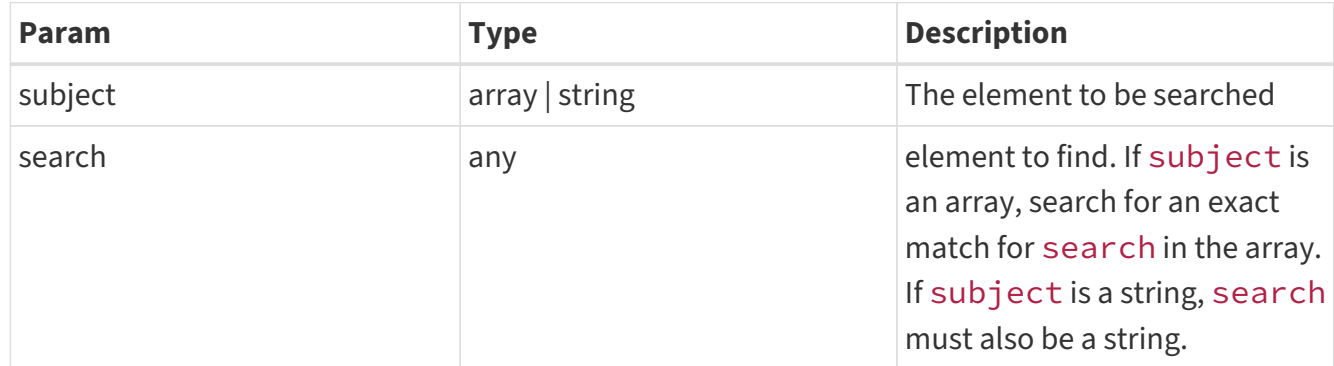

# **Example**

```
contains([1, 2, 3, 4], 2) // returns true
contains([1, 2, 3, 4], -1) // returns false
contains("Abcd", "d") // returns true
contains("Abcd", "x") // returns false
```
# **9.1.11. cos**

## **cos(angle) ⇒ number**

## **Description**

Compute the cosine (in radians) of a number.

### **Returns**

number - The cosine of the angle, between -1 and 1, inclusive.

### **Parameters**

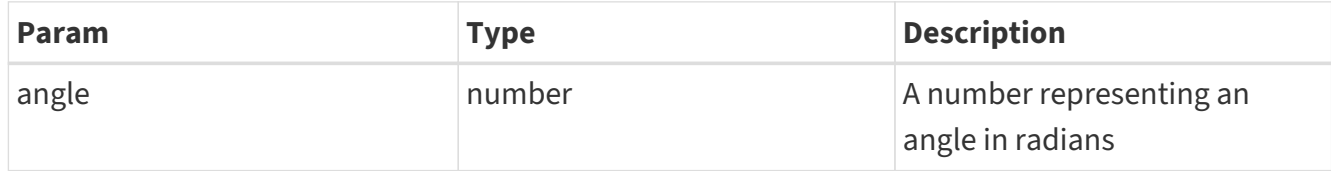

### **Example**

```
cos(1.0471975512) => 0.4999999999970535
```
# **9.1.12. datedif**

# **datedif(start\_date, end\_date, unit) ⇒ integer**

### **Description**

Return difference between two date values. The measurement of the difference is determined by the unit parameter. One of:

- y the number of whole years between start\_date and end\_date
- m the number of whole months between start\_date and end\_date.
- d the number of days between start\_date and end\_date
- ym the number of whole months between start\_date and end\_date after subtracting whole years.
- yd the number of days between start\_date and end\_date, assuming start\_date and end\_date were no more than one year apart

### **Returns**

integer - The number of days/months/years difference

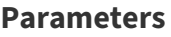

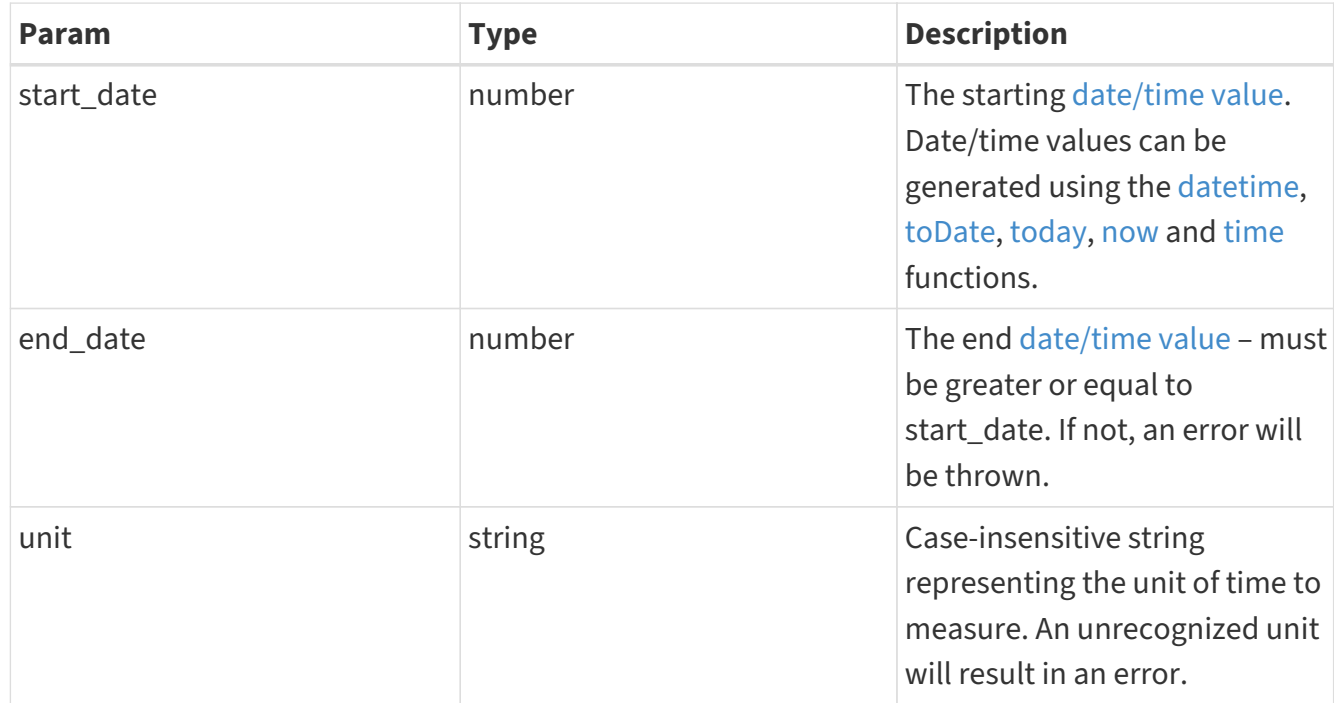

## **Example**

datedif(datetime(2001, 1, 1), datetime(2003, 1, 1), "y") // returns 2 datedif(datetime(2001, 6, 1), datetime(2003, 8, 15), "D") // returns 805

```
// 805 days between June 1, 2001, and August 15, 2003
datedif(datetime(2001, 6, 1), datetime(2003, 8, 15), "YD") // returns 75
// 75 days between June 1 and August 15, ignoring the years of the dates (75)
```
# <span id="page-40-0"></span>**9.1.13. datetime**

# **datetime(year, month, day, [hours], [minutes], [seconds], [milliseconds]) ⇒ number**

# **Description**

Generate a date/time value from individual date/time parts. If any of the units are greater than their normal range, the overflow will be added to the next greater unit. e.g. specifying 25 hours will increment the day value by 1. Similarly, negative values will decrement the next greater unit. e.g. datetime(year, month, day - 30) will return a date 30 days earlier.

## **Returns**

number - A [date/time value](#page-5-0) to be used with other date/time functions

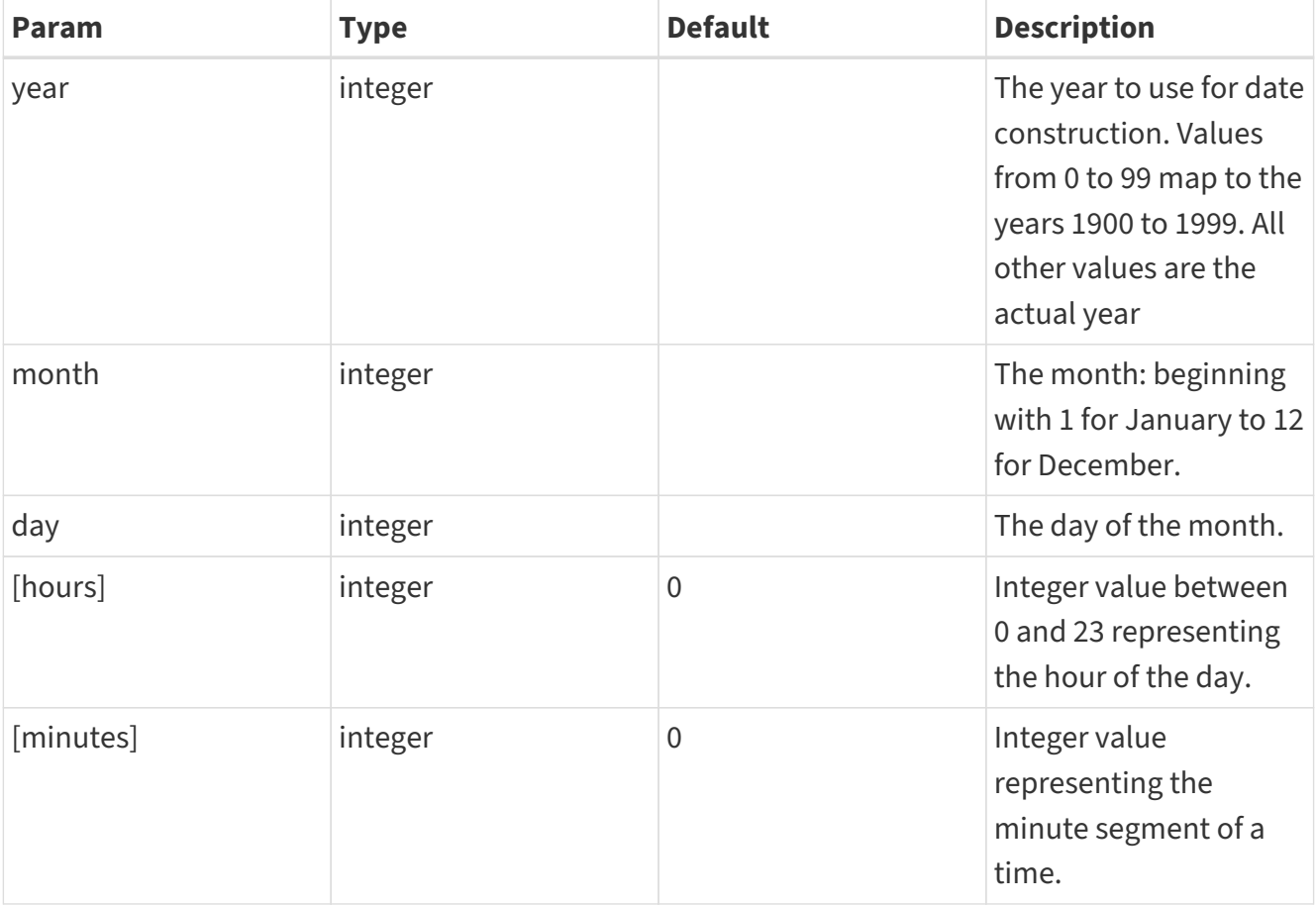

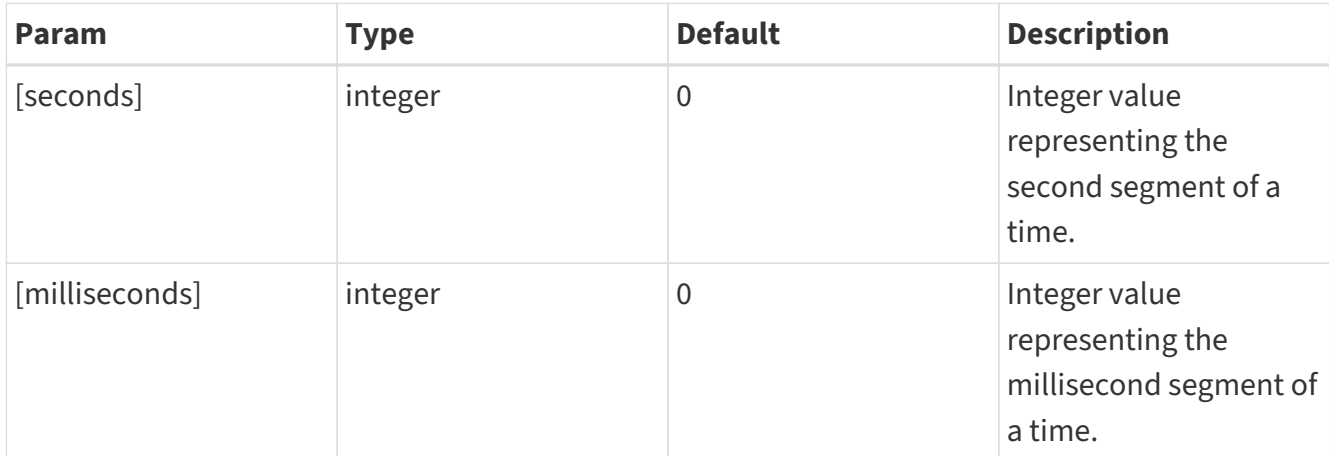

```
datetime(2010, 10, 10) // returns representation of October 10, 2010
datetime(2010, 2, 28) // returns representation of February 28, 2010
datetime(2023,13,5) | year(@) & "/" & month(@) // returns 2024/1
```
# **9.1.14. day**

## **day(date) ⇒ integer**

## **Description**

Finds the day of the month for a date value

## **Returns**

integer - The day of the month ranging from 1 to 31.

### **Parameters**

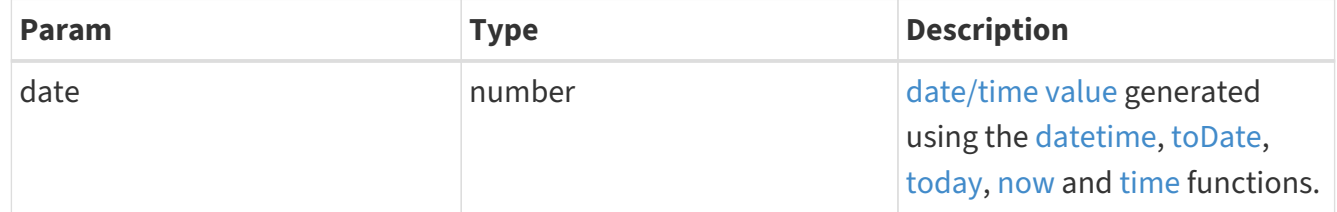

## **Example**

day(datetime(2008,5,23)) // returns 23

# **9.1.15. debug**

# **debug(arg, [displayValue]) ⇒ any**

## **Description**

Debug a json-formula expression. The debug() function allows users to inspect a sub-expression within a formula.

### **Returns**

any - The value of the arg parameter

### **Parameters**

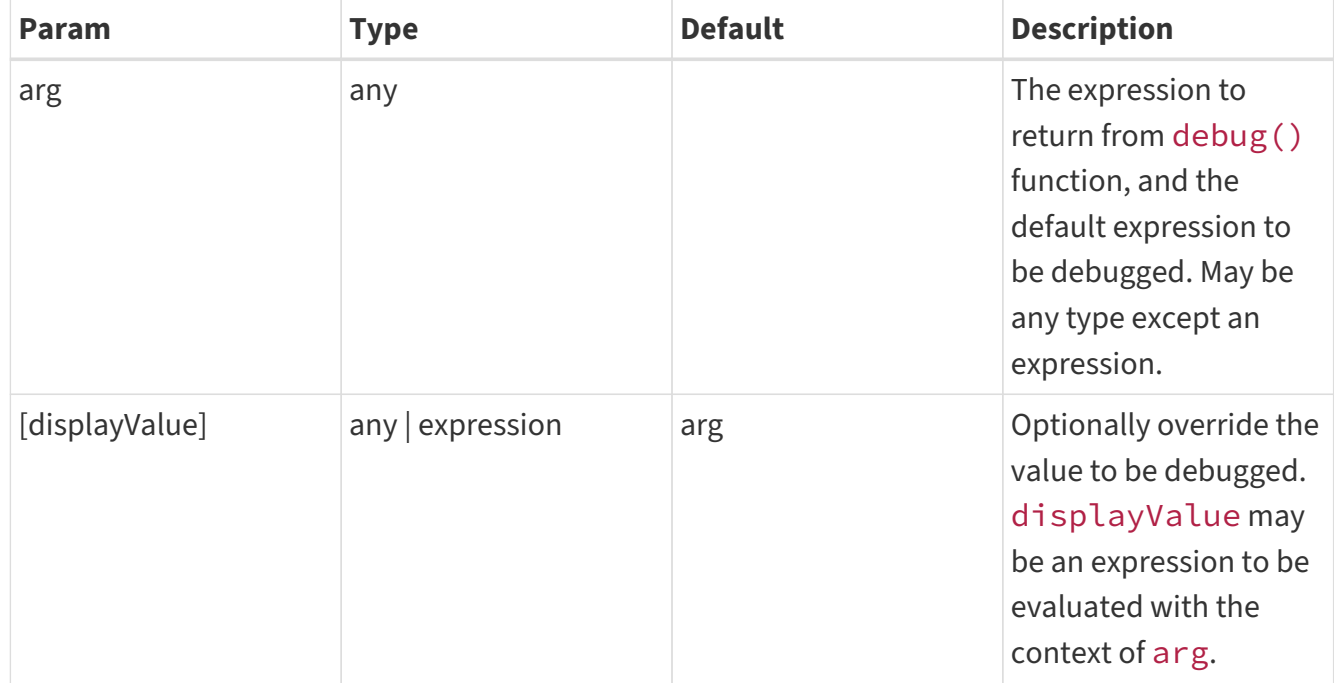

### **Example**

```
avg(([1,2,3] * [2,3,4]).debug(@)).round(@,3) // 6.667
avg(debug([1,2,3] * [2,3,4], & "average of: " & toString(0))).round(0,3) // 6.667
```
# **9.1.16. deepScan**

### **deepScan(object, name) ⇒ Array.<any>**

### **Description**

Performs a depth-first search of a nested hierarchy to return an array of key values that match a name. The name can be either a key into an object or an array index. This is similar to the Descendant Accessor operator (..) from [E4X.](https://ecma-international.org/publications-and-standards/standards/ecma-357/)

### **Returns**

Array.<any> - The array of matched elements

### **Parameters**

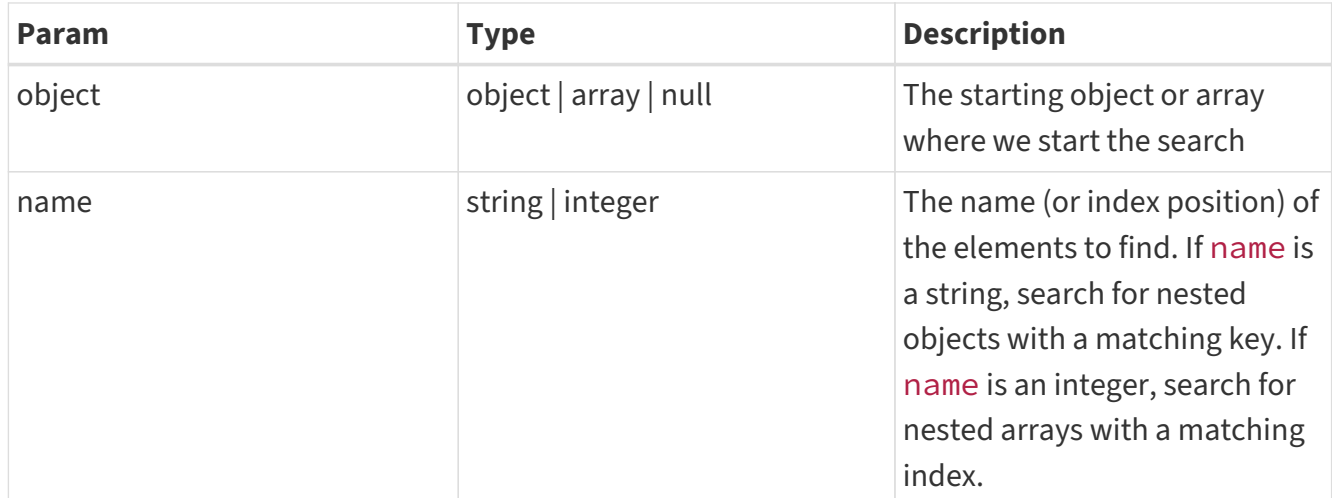

### **Example**

deepScan({a : {b1 : {c : 2}, b2 : {c : 3}}}, "c") // returns [2, 3]

# **9.1.17. endsWith**

## **endsWith(subject, suffix) ⇒ boolean**

### **Description**

Determines if the subject string ends with a specific suffix

### **Returns**

boolean - true if the suffix value is at the end of the subject

## **Parameters**

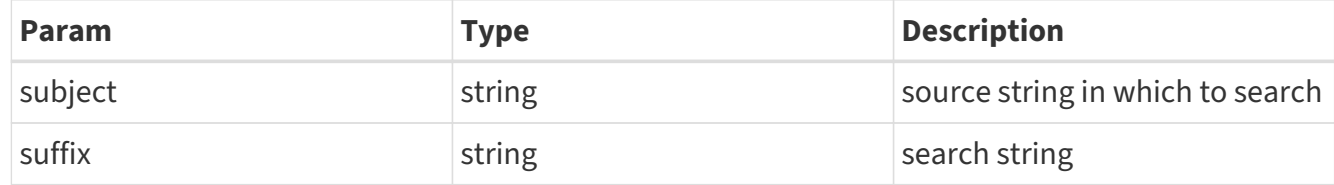

# **Example**

```
endsWith("Abcd", "d") // returns true
endsWith("Abcd", "A") // returns false
```
# **9.1.18. entries**

# **entries(obj) ⇒ Array.<any>**

# **Description**

Returns an array of [key, value] pairs from an object or array. The fromEntries() function may be used to convert an array to an object.

# **Returns**

Array.<any> - an array of arrays where each child array has two elements representing the key and value of a pair

## **Parameters**

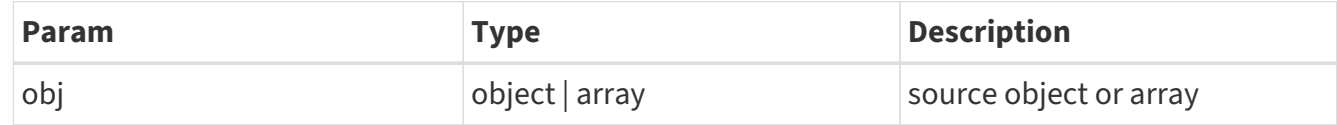

# **Example**

```
entries({a: 1, b: 2}) // returns [["a", 1], ["b", 2]]
entries([4,5]) // returns [["0", 4],["1", 5]]
```
# **9.1.19. eomonth**

# **eomonth(startDate, monthAdd) ⇒ number**

## **Description**

Finds the date value of the end of a month, given startDate plus monthAdd months

## **Returns**

number - the date of the last day of the month

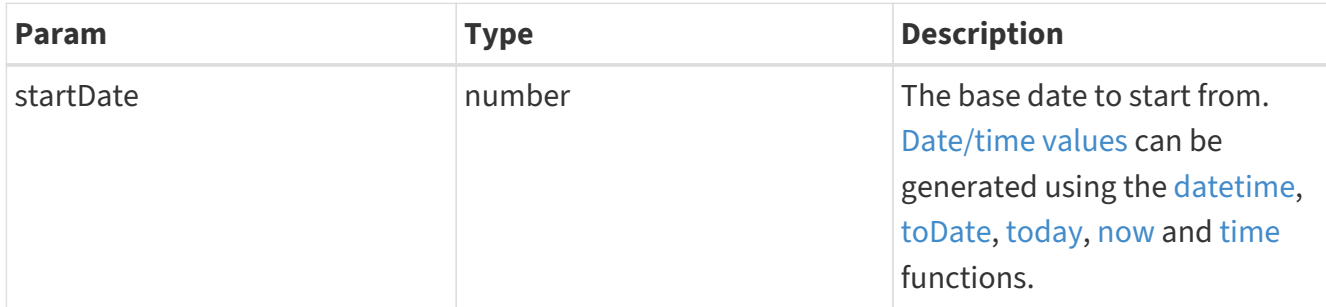

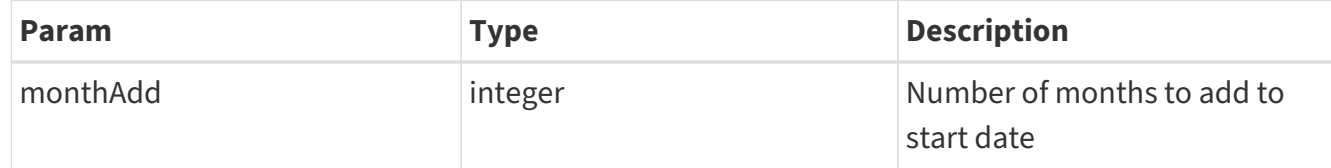

eomonth(datetime(2011, 1, 1), 1) | [month(@), day(@)] // returns [2, 28] eomonth(datetime(2011, 1, 1), -3) | [month(@), day(@)] // returns [10, 31]

# **9.1.20. exp**

### **exp(x) ⇒ number**

### **Description**

Finds e (the base of natural logarithms) raised to a power. (i.e. e^x)

#### **Returns**

number - e (the base of natural logarithms) raised to power x

#### **Parameters**

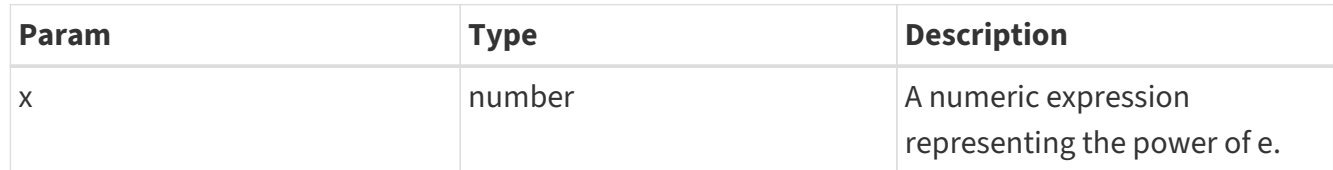

### **Example**

exp(10) // returns 22026.465794806718

# **9.1.21. false**

### **false() ⇒ boolean**

### **Description**

Return constant boolean false value. Expressions may also use the JSON literal: `false`

### **Returns**

boolean - constant boolean value false

# **9.1.22. find**

# **find(findText, withinText, [start]) ⇒ integer | null**

## **Description**

Finds and returns the index of query in text from a start position

### **Returns**

integer | null - The position of the found string, null if not found.

### **Parameters**

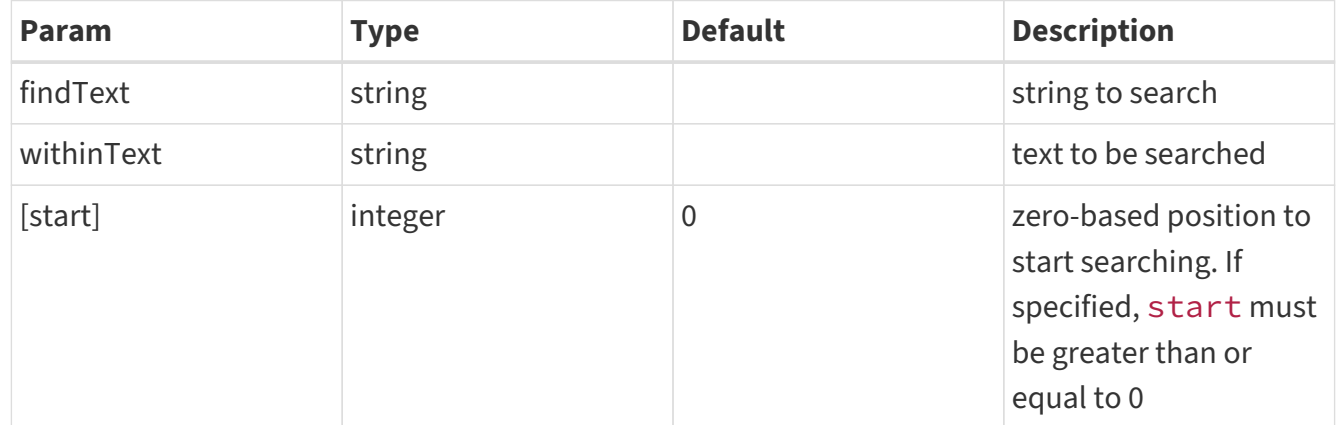

# **Example**

```
find("m", "abm") // returns 2
find("M", "abMcdM", 3) // returns 5
find("M", "ab") // returns `null`
find("M", "abMcdM", 2) // returns 2
```
# **9.1.23. floor**

# **floor(num) ⇒ integer**

## **Description**

Calculates the next lowest integer value of the argument num by rounding down if necessary. i.e. floor() rounds toward negative infinity.

## **Returns**

integer - The largest integer smaller than or equal to num

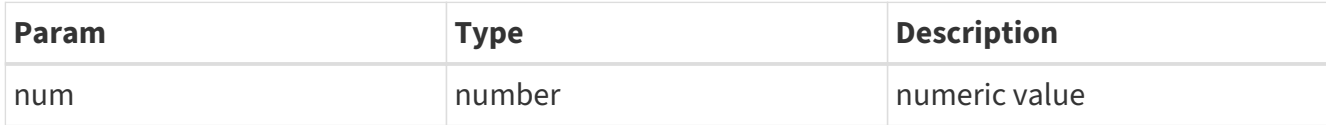

floor(10.4) // returns 10 floor(10) // returns 10

# **9.1.24. fromCodePoint**

## **fromCodePoint(codePoint) ⇒ string**

### **Description**

Create a string from a code point.

### **Returns**

string - A string from a given code point

### **Parameters**

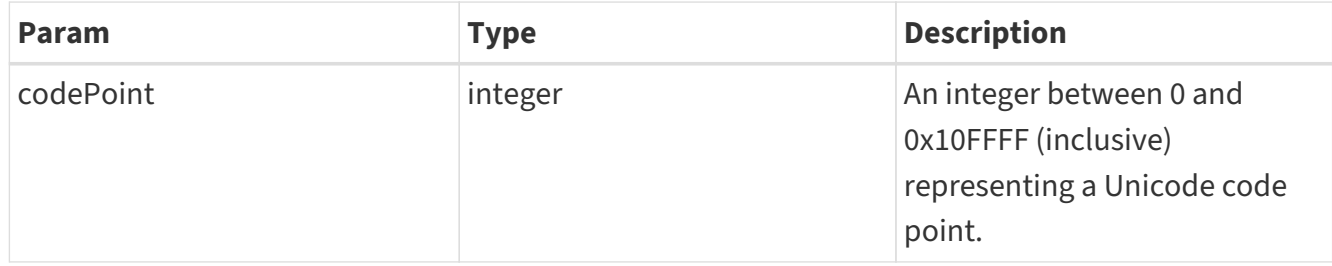

## **Example**

```
fromCodePoint(65) // "A"
fromCodePoint(65) == "\u0041" // true
```
# **9.1.25. fromEntries**

## **fromEntries(pairs) ⇒ object**

### **Description**

Returns an object by transforming a list of key-value pairs into an object. fromEntries() is the inverse operation of entries(). If the nested arrays are not of the form: [key, value] (where key is a string), an error will be thrown.

### **Returns**

object - An object constructed from the provided key-value pairs

### **Parameters**

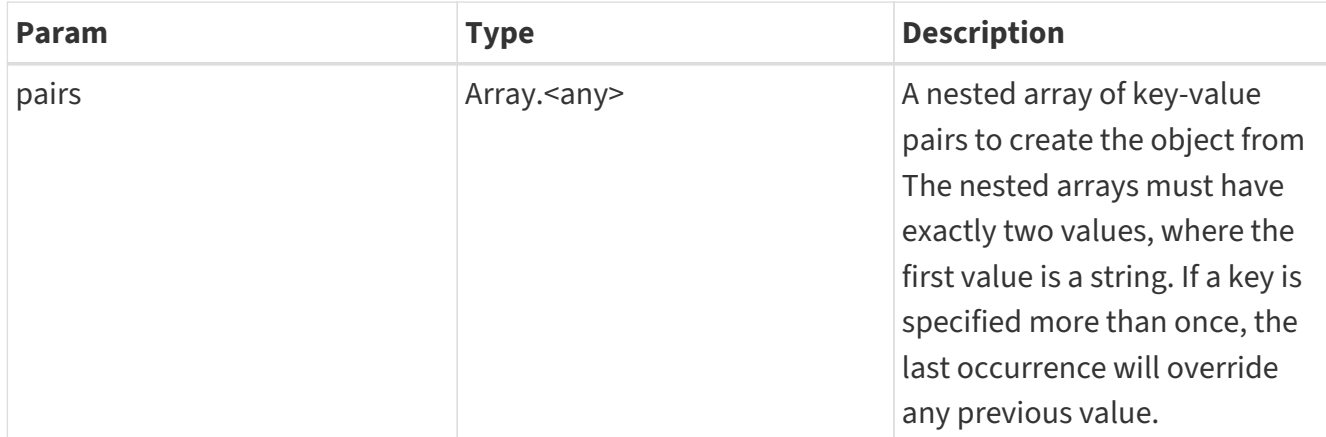

# **Example**

fromEntries([["a", 1], ["b", 2]]) // returns {a: 1, b: 2}

# **9.1.26. fround**

## **fround(num) ⇒ number**

## **Description**

Compute the nearest 32-bit single precision float representation of a number

### **Returns**

number - The rounded representation of num

### **Parameters**

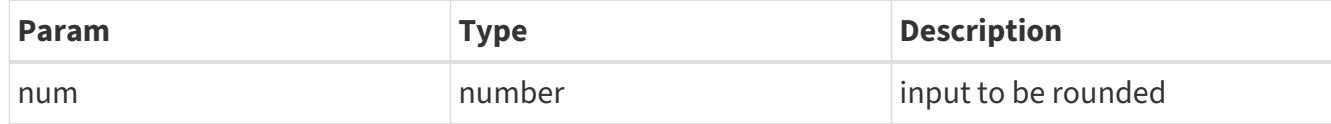

# **Example**

```
fround(2147483650.987) => 2147483648
fround(100.44444444444444444444) => 100.44444274902344
```
# **9.1.27. hasProperty**

# **hasProperty(obj, name) ⇒ boolean**

## **Description**

Determine if an object has a property or if an array index is in range.

### **Returns**

boolean - true if the element exists

## **Parameters**

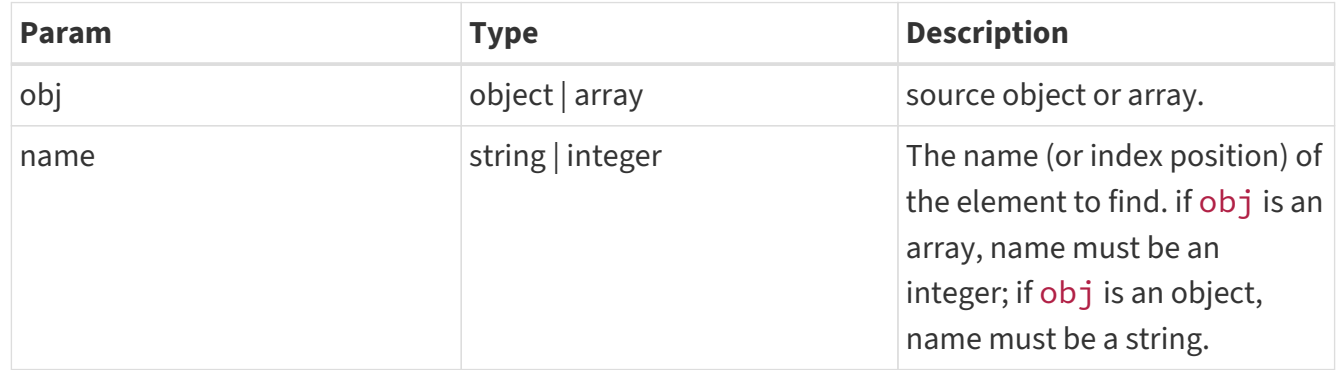

# **Example**

```
hasProperty({a: 1, b: 2}, "a") // returns true
hasProperty(["apples", "oranges"], 3) // returns false
hasProperty(`null`, "a") // returns false
```
# **9.1.28. hour**

## **hour(date) ⇒ integer**

## **Description**

Extract the hour from a [date/time value](#page-5-0)

## **Returns**

integer - value between 0 and 23

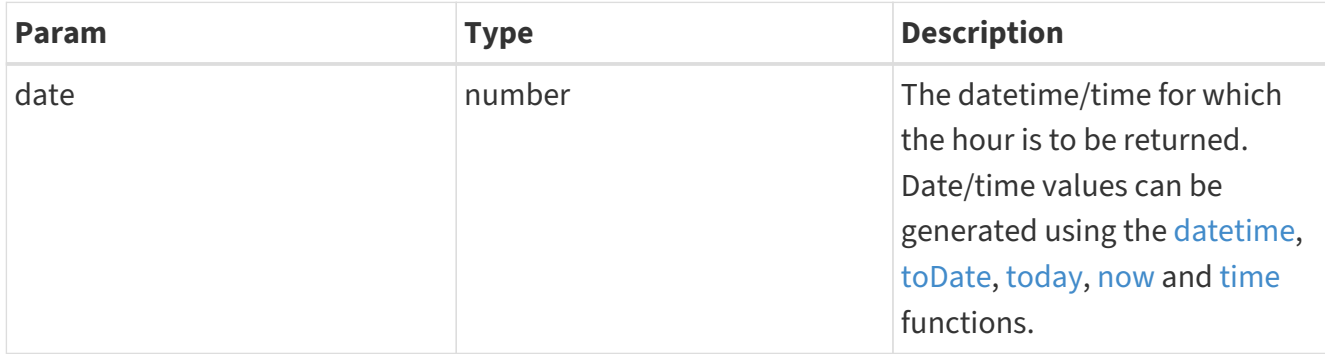

```
hour(datetime(2008,5,23,12, 0, 0)) // returns 12
hour(time(12, 0, 0)) // returns 12
```
# **9.1.29. if**

# **if(condition, result1, result2) ⇒ any**

## **Description**

Return one of two values result1 or result2, depending on the condition

## **Returns**

any - either result1 or result2

## **Parameters**

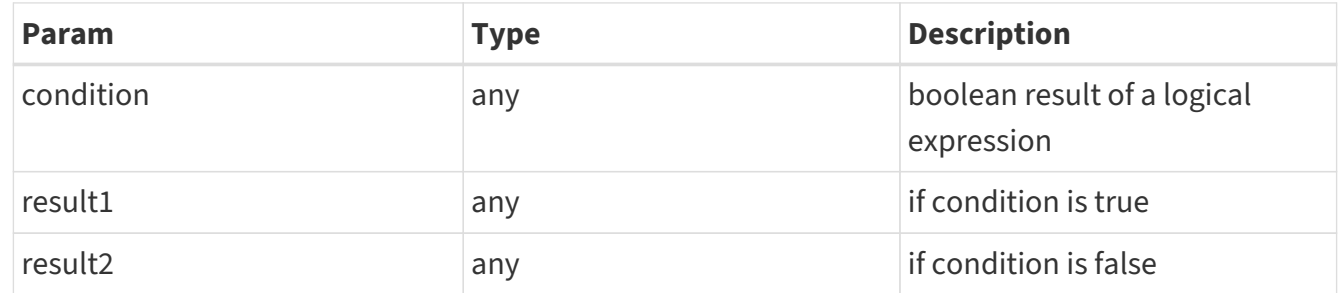

## **Example**

```
if(true(), 1, 2) // returns 1
if(false(), 1, 2) // returns 2
```
# **9.1.30. join**

**join(array, glue) ⇒ string**

## **Description**

Combines all the elements from the provided array, joined together using the glue argument as a separator between each array element.

### **Returns**

string - String representation of the array

### **Parameters**

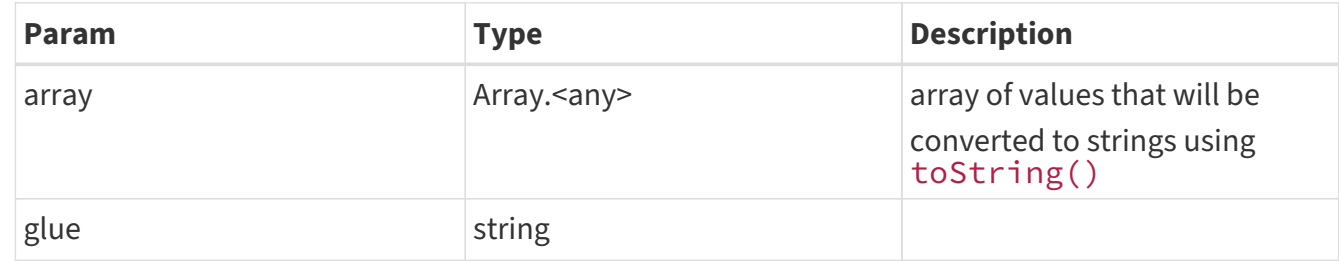

## **Example**

```
join(["a", "b", "c"], ",") // returns "a,b,c"
join(["apples", "bananas"], " and ") // returns "apples and bananas"
join([1, 2, 3, null()], "|") // returns "1|2|3|null"
```
# **9.1.31. keys**

## **keys(obj) ⇒ array**

# **Description**

Generates an array of the keys of the input object. If the object is null, the value return an empty array

## **Returns**

array - the array of all the key names

## **Parameters**

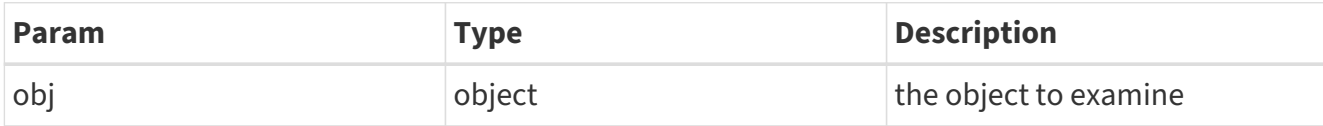

## **Example**

keys({a : 3, b : 4}) // returns ["a", "b"]

# **9.1.32. left**

# **left(subject, [elements]) ⇒ string | array**

## **Description**

Return a substring from the start of a string or the left-most elements of an array

## **Parameters**

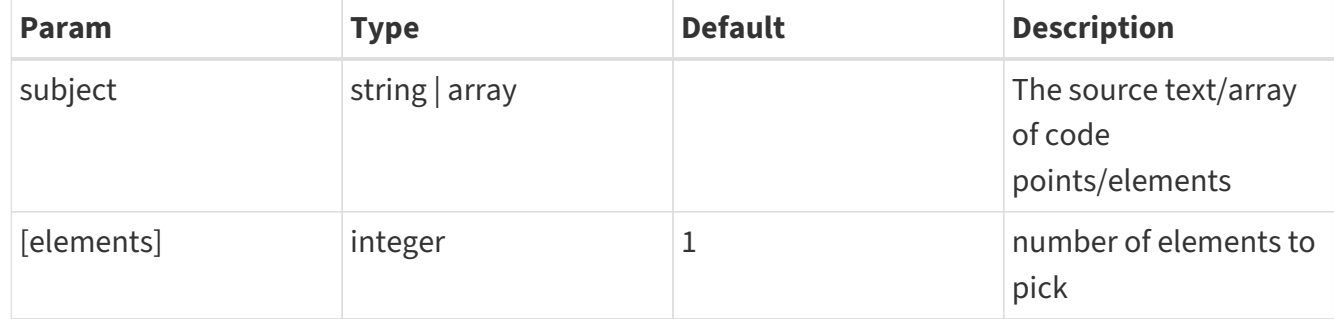

## **Example**

```
left("Sale Price", 4) // returns "Sale"
left("Sweden") // returns "S"
left([4, 5, 6], 2) // returns [4, 5]
```
# **9.1.33. length**

# **length(subject) ⇒ integer**

## **Description**

Calculates the length of the input argument based on types:

- string: returns the number of unicode code points
- array: returns the number of array elements
- object: returns the number of key-value pairs

## **Returns**

integer - the length of the input subject

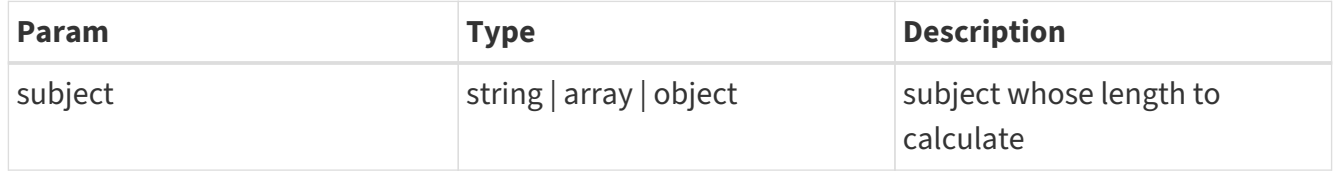

```
length(`[]`) // returns 0
length("") // returns 0
length("abcd") // returns 4
length([1, 2, 3, 4]) // returns 4
length('{}') // returns 0length({a : 3, b : 4}) // returns 2
```
# **9.1.34. log**

# **log(num) ⇒ number**

### **Description**

Compute the natural logarithm (base e) of a number

### **Returns**

number - The natural log value

### **Parameters**

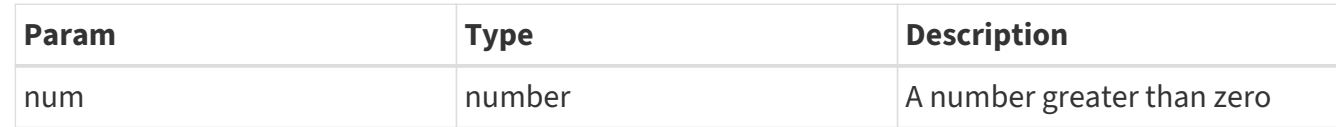

### **Example**

log(10) // 2.302585092994046

# **9.1.35. log10**

## **log10(num) ⇒ number**

### **Description**

Compute the base 10 logarithm of a number.

### **Returns**

number - The base 10 log result

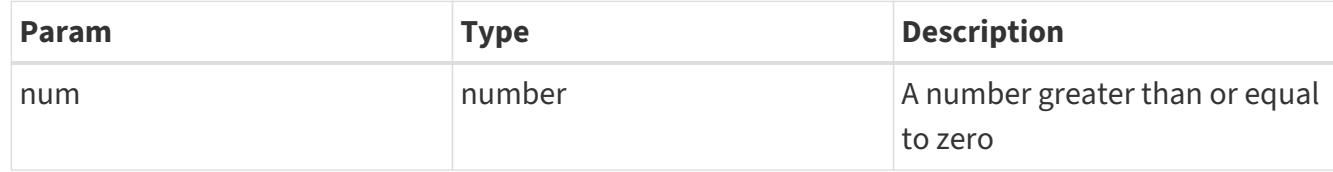

log10(100000) // 5

# **9.1.36. lower**

### **lower(input) ⇒ string**

#### **Description**

Converts all the alphabetic code points in a string to lowercase.

#### **Returns**

string - the lower case value of the input string

### **Parameters**

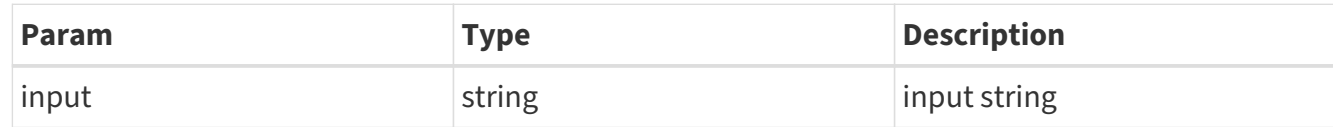

### **Example**

lower("E. E. Cummings") // returns e. e. cummings

# **9.1.37. map**

### **map(elements, expr) ⇒ array**

#### **Description**

Apply an expression to every element in an array and return the array of results. An input array of length N will return an array of length N.

### **Returns**

array - the mapped array

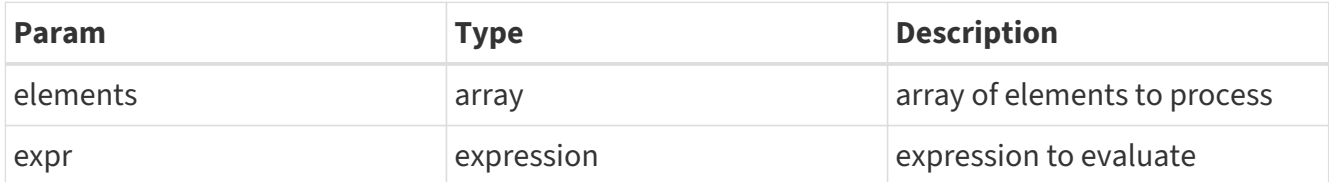

```
map([1, 2, 3, 4], \& (0 + 1)) // returns [2, 3, 4, 5]map(["doe", "nick", "chris"], &length(@)) // returns [3, 4, 5]
```
# **9.1.38. max**

### **max(…collection) ⇒ number | string**

### **Description**

Calculates the largest value in the provided collection arguments. If all collections are empty, an evaluation error is thrown. max () can work on numbers or strings, but not a combination of numbers and strings. If all values are null, the result is 0.

#### **Returns**

number | string - the largest value found

#### **Parameters**

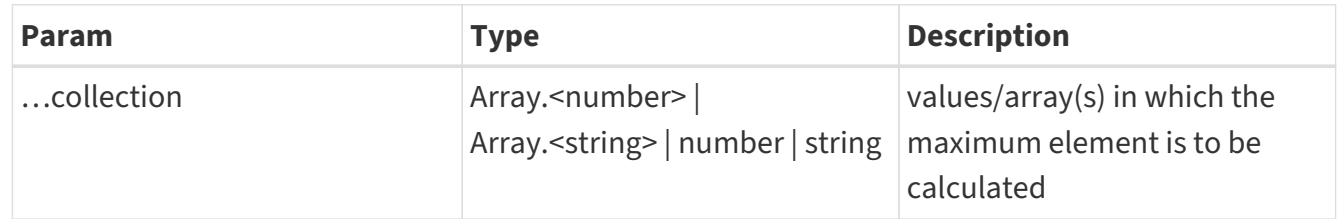

### **Example**

```
max([1, 2, 3], [4, 5, 6]) // returns 6
max(["a", "a1", "b"]) // returns "b"
max(8, 10, 12) // returns 12
```
# **9.1.39. merge**

### **merge(…args) ⇒ object**

### **Description**

Accepts one or more objects, and returns a single object with all objects merged. The first object is

copied, and then and each key value pair from each subsequent object are added to the first object. Duplicate keys in subsequent objects will override those found in earlier objects.

## **Returns**

object - The combined object

# **Parameters**

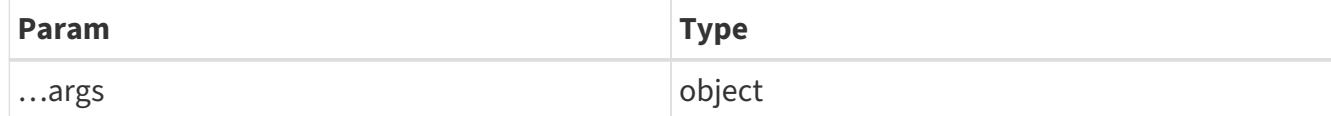

# **Example**

```
merge({a: 1, b: 2}, {c : 3, d: 4}) // returns {a :1, b: 2, c: 3, d: 4}
merge({a: 1, b: 2}, {a : 3, d: 4}) // returns {a :3, b: 2, d: 4}
```
# **9.1.40. mid**

# **mid(subject, startPos, length) ⇒ string | array**

## **Description**

Extracts a substring from text, or a subset from an array.

## **Returns**

string | array - The resulting substring or array subset of elements

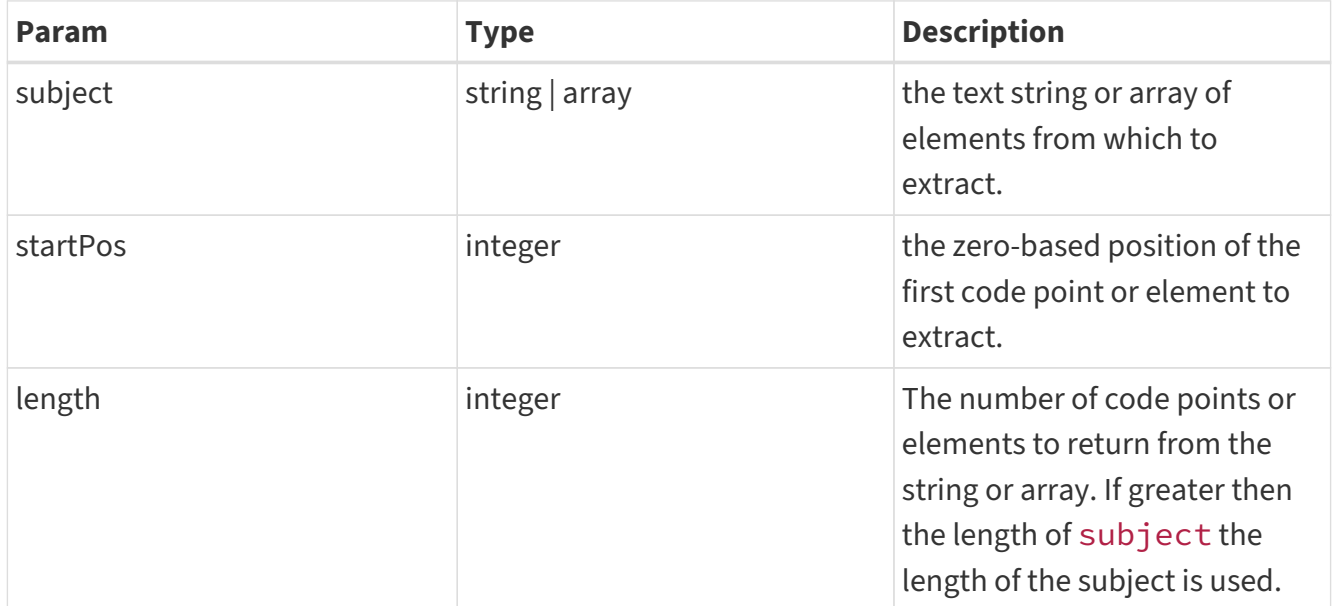

```
mid("Fluid Flow", 0, 5) // returns "Fluid"
mid("Fluid Flow", 6, 20) // returns "Flow"
mid("Fluid Flow", 20, 5) // returns ""
mid([0,1,2,3,4,5,6,7,8,9], 2, 3) // returns [2,3,4]
```
# **9.1.41. millisecond**

### **millisecond(date) ⇒ integer**

### **Description**

Extract the milliseconds of the time value in a [date/time value.](#page-5-0)

### **Returns**

integer - The number of milliseconds: 0 through 999

#### **Parameters**

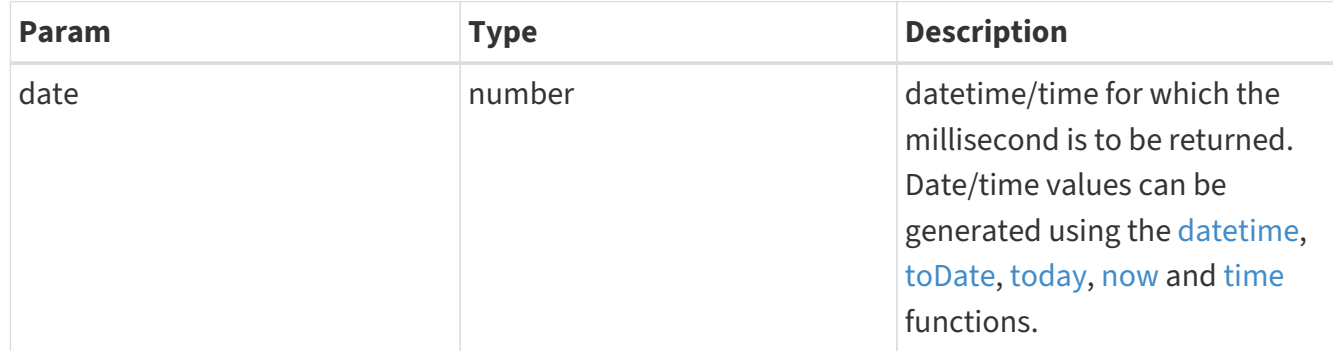

## **Example**

```
millisecond(datetime(2008, 5, 23, 12, 10, 53, 42)) // returns 42
```
# **9.1.42. min**

## **min(…collection) ⇒ number | string**

### **Description**

Calculates the smallest value in the input arguments. If all collections/values are empty, an evaluation error is thrown.  $min()$  can work on numbers or strings, but not a combination of numbers and strings. If all values are null, zero is returned.

### **Returns**

number | string - the smallest value found

### **Parameters**

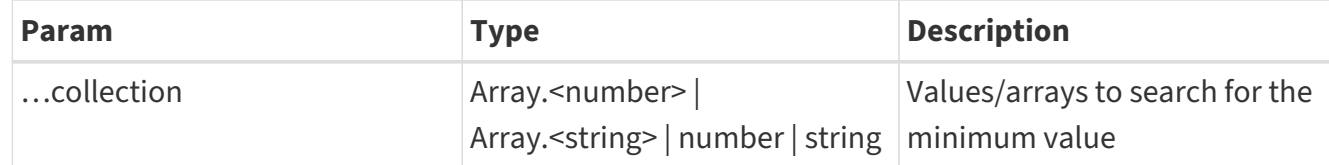

# **Example**

```
min([1, 2, 3], [4, 5, 6]) // returns 1
min(["a", "a1", "b"]) // returns "a"
min(8, 10, 12) // returns 8
```
# **9.1.43. minute**

## **minute(date) ⇒ integer**

## **Description**

Extract the minute (0 through 59) from a [date/time value](#page-5-0)

### **Returns**

integer - Number of minutes in the time portion of the date/time value

### **Parameters**

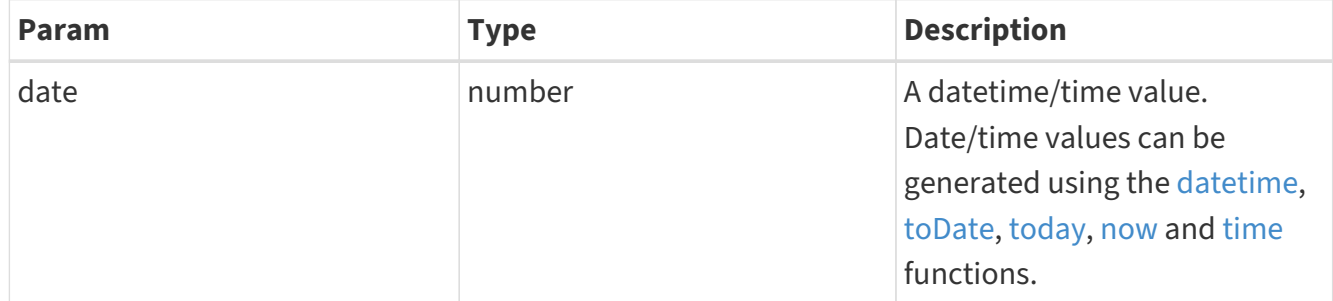

## **Example**

```
minute(datetime(2008,5,23,12, 10, 0)) // returns 10
minute(time(12, 10, 0)) // returns 10
```
# **9.1.44. mod**

# **mod(dividend, divisor) ⇒ number**

# **Description**

Return the remainder when one number is divided by another number.

## **Returns**

number - Computes the remainder of dividend/divisor. If dividend is negative, the result will also be negative. If dividend is zero, an error is thrown.

## **Parameters**

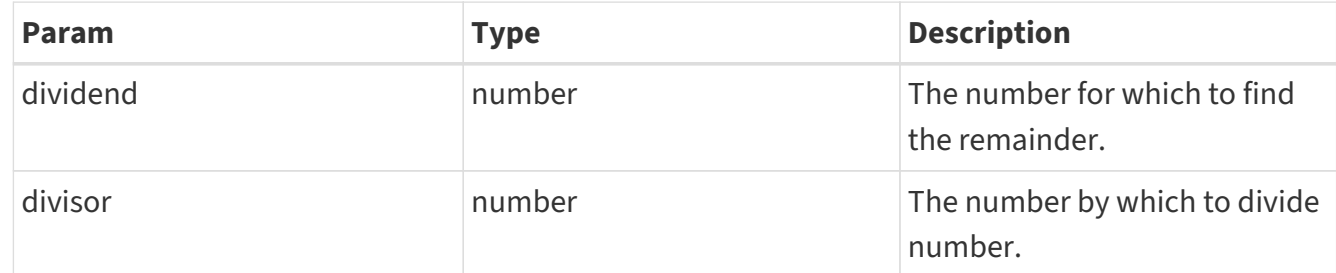

## **Example**

```
mod(3, 2) // returns 1
mod(-3, 2) // returns -1
```
# **9.1.45. month**

# **month(date) ⇒ integer**

## **Description**

Finds the month of a date.

## **Returns**

integer - The month number value, ranging from 1 (January) to 12 (December).

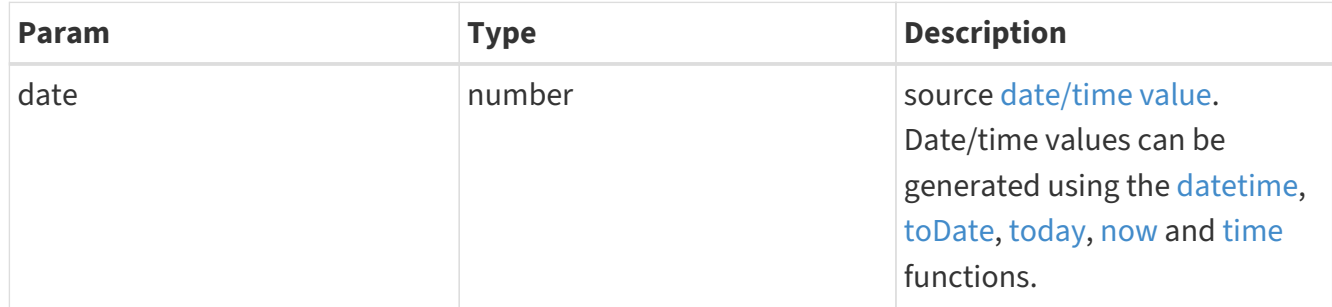

month(datetime(2008,5,23)) // returns 5

# **9.1.46. not**

### **not(value) ⇒ boolean**

### **Description**

Compute logical NOT of a value. If the parameter is not boolean it will be [cast to boolean](#page-4-0) Note the related [unary NOT operator.](#page-17-0)

### **Returns**

boolean - The logical NOT applied to the input parameter

### **Parameters**

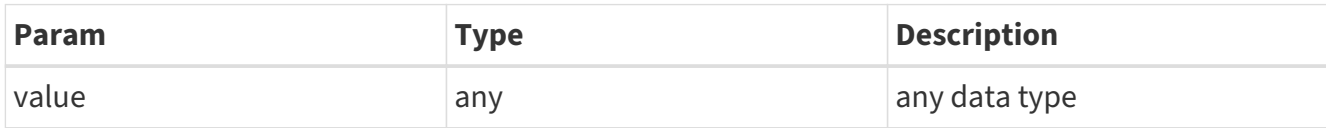

## **Example**

```
not(length("bar") > 0) // returns false
not(false()) // returns true
not("abcd") // returns false
not("") // returns true
```
# **9.1.47. notNull**

### **notNull(…argument) ⇒ any**

### **Description**

Finds the first argument that does not resolve to null. This function accepts one or more

arguments, and will evaluate them in order until a non-null argument is encountered. If all arguments values resolve to null, then return a null value.

## **Parameters**

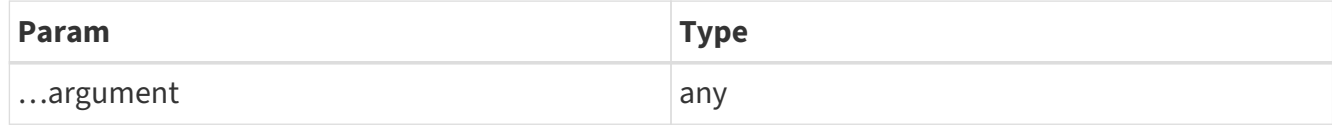

# **Example**

```
notNull(1, 2, 3, 4, `null`) // returns 1
notNull(`null`, 2, 3, 4, `null`) // returns 2
```
# <span id="page-61-0"></span>**9.1.48. now**

## **now() ⇒ number**

## **Description**

Retrieve the current date/time.

## **Returns**

number - representation of the [current date/time value.](#page-5-0)

# **9.1.49. null**

# **null() ⇒ boolean**

# **Description**

Return constant null value. Expressions may also use the JSON literal: `null`

# **Returns**

boolean - True

# **9.1.50. or**

# **or(first, […operand]) ⇒ boolean**

# **Description**

Determines the logical OR result of a set of parameters. If the parameters are not boolean they will be [cast to boolean.](#page-4-0) Note the related [Or Operator.](#page-16-0)

### **Returns**

boolean - The logical result of applying OR to all parameters

### **Parameters**

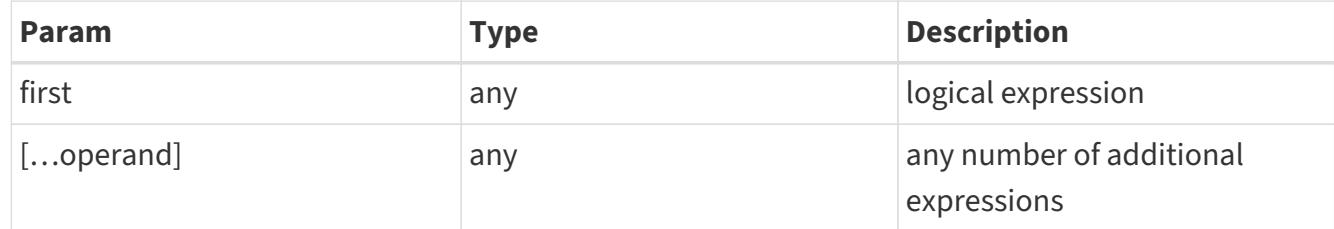

# **Example**

```
or((x / 2) == y, (y * 2) == x) // true
```
# **9.1.51. power**

# **power(a, x) ⇒ number**

## **Description**

Computes a raised to a power  $x$ . (a<sup> $A$ </sup>x)

## **Parameters**

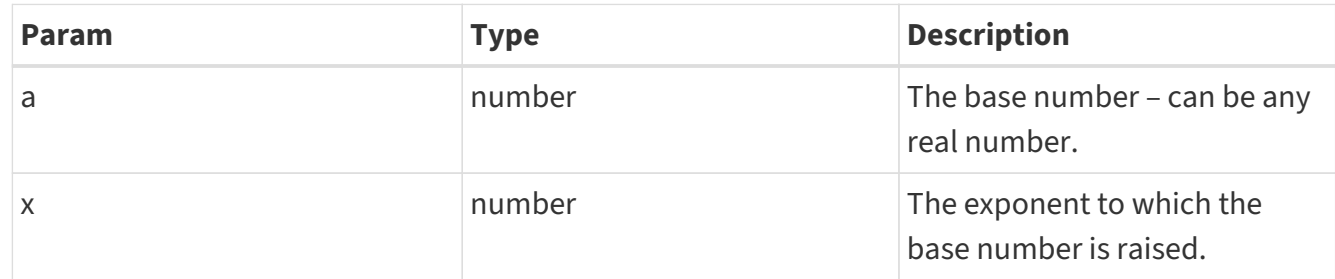

## **Example**

power(10, 2) // returns 100 (10 raised to power 2)

# **9.1.52. proper**

# **proper(text) ⇒ string**

# **Description**

Apply proper casing to a string. Proper casing is where the first letter of each word is converted to an uppercase letter and the rest of the letters in the word converted to lowercase. Words are demarcated by whitespace, punctuation, or numbers. Specifically, any character(s) matching the regular expression:  $\lceil \sceil s \dceil p^{p} \rceil +$ .

### **Returns**

string - source string with proper casing applied.

### **Parameters**

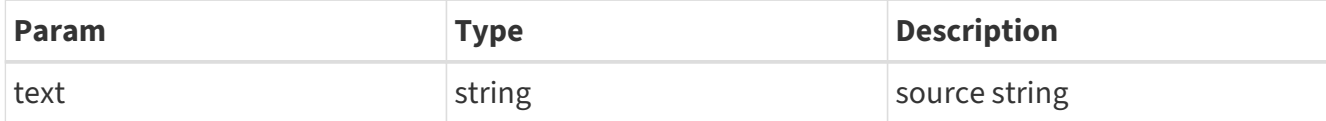

## **Example**

```
proper("this is a TITLE") // returns "This Is A Title"
proper("2-way street") // returns "2-Way Street"
proper("76BudGet") // returns "76Budget"
```
# **9.1.53. random**

### **random() ⇒ number**

### **Description**

Generate a pseudo random number.

### **Returns**

number - A value greater than or equal to zero, and less than one.

### **Example**

random() // 0.022585461160693265

# **9.1.54. reduce**

## **reduce(elements, expr, initialValue) ⇒ any**

### **Description**

Executes a user-supplied reducer expression on each element of an array, in order, passing in the return value from the expression from the preceding element. The final result of running the reducer across all elements of the input array is a single value. The expression can access the following properties of the current object:

• accumulated: accumulated value based on the previous expression. For the first array element

use the initialValue parameter. If not provided, then null

- current: current element to process
- index: index of the current element in the array
- array: original array

### **Parameters**

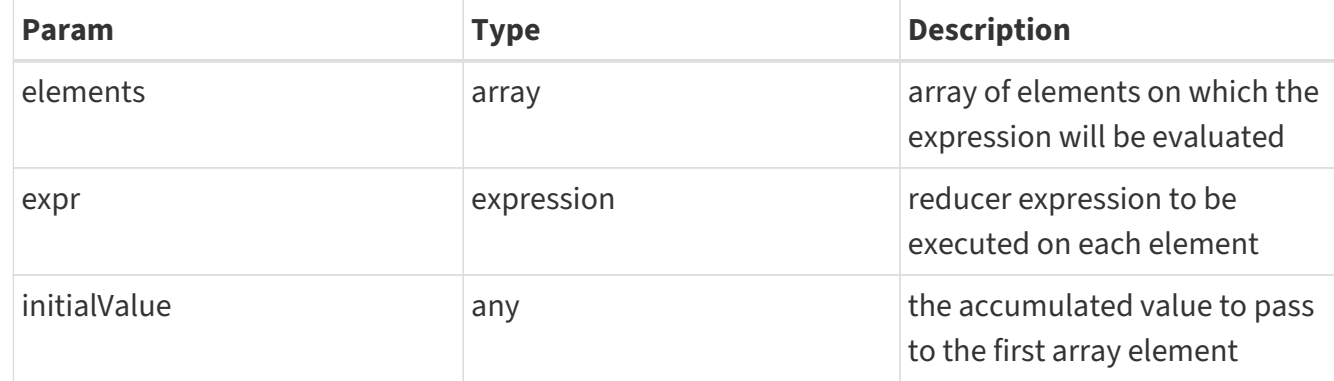

### **Example**

```
reduce([1, 2, 3], &(accumulated + current)) // returns 6
// find maximum entry by age
reduce(
    [{age: 10, name: "Joe"},{age: 20, name: "John"}],
   &max(@.accumulated.age, @.current.age), @[0].age)
reduce([3, 3, 3], &accumulated * current, 1) // returns 27
```
# **9.1.55. register**

## **register(functionName, expr) ⇒ Object**

### **Description**

Register a function. The registered function may take one parameter. If more parameters are needed, combine them in an array or object. A function may not be re-registered with a different definition. Note that implementations are not required to provide register() in order to be conformant. Built-in functions may not be overridden.

### **Returns**

Object - returns an empty object

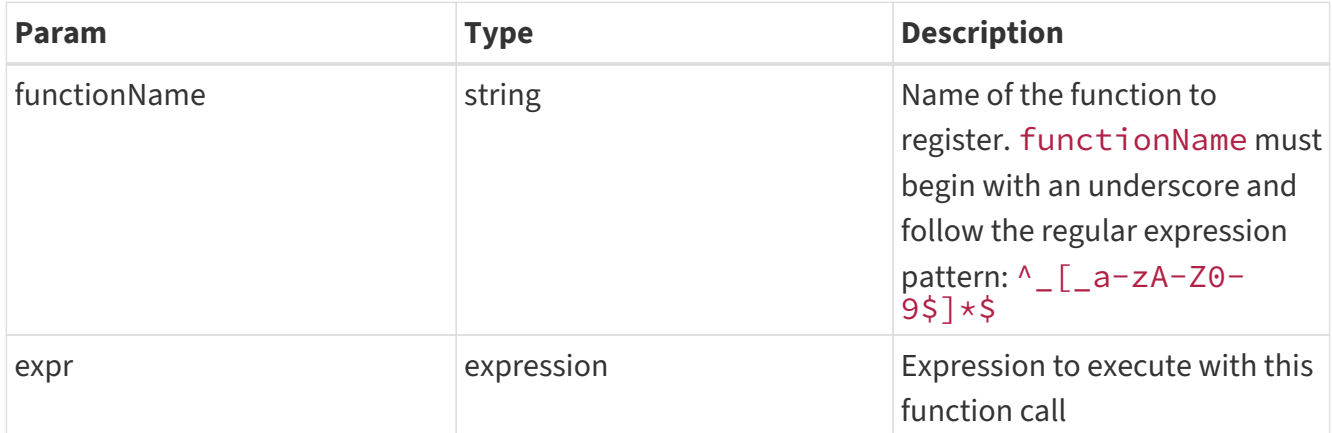

```
register("_product", &0[0] * 0[1]) // can now call: _product([2,21]) => returns
42
register("_ltrim", &split(@,"").reduce(@, &accumulated & current | if(@ = " ",
"", @), ""))
// _ltrim(" abc ") => returns "abc "
```
# **9.1.56. replace**

## **replace(subject, start, length, replacement) ⇒ string | array**

## **Description**

Generates text (or an array) where we substitute elements at a given start position and length, with new text (or array elements).

## **Returns**

string | array - the resulting text or array

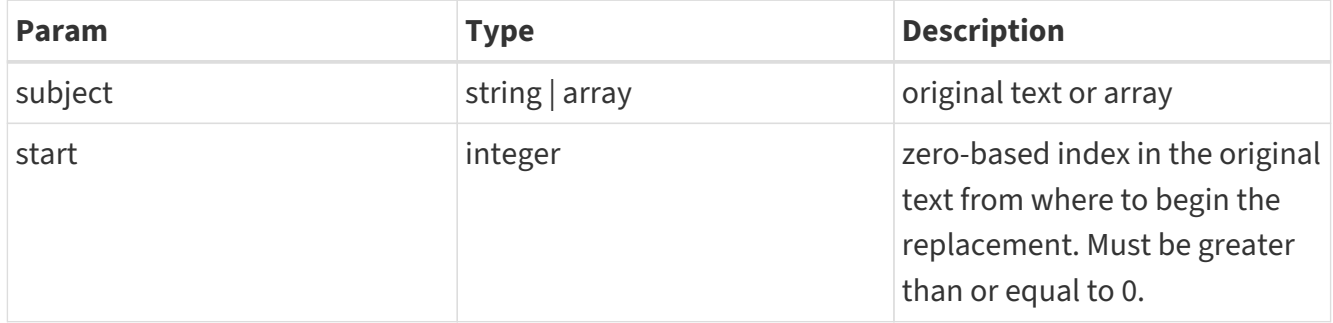

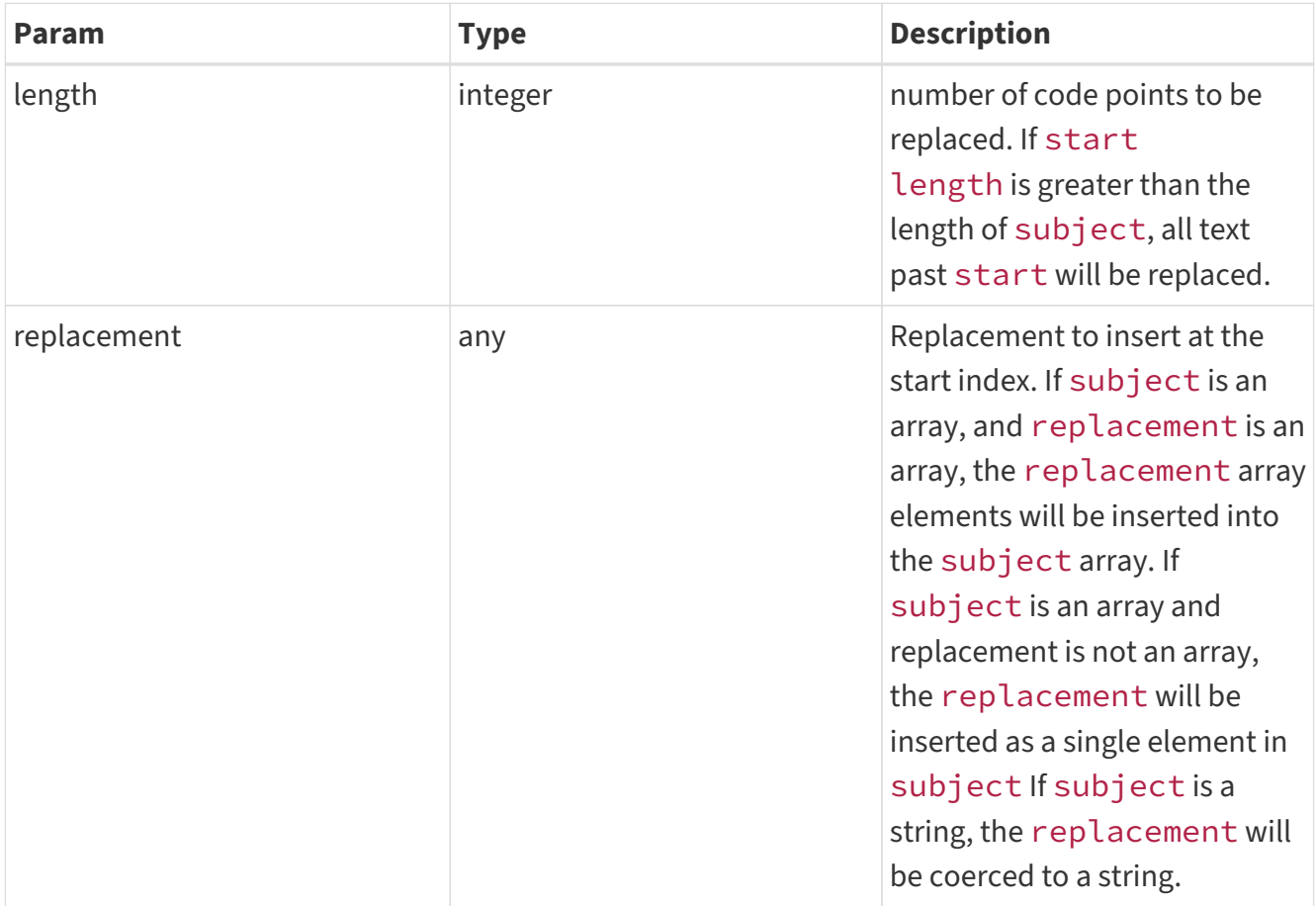

```
replace("abcdefghijk", 5, 5, "*") // returns abcde*k
replace("2009",2,2,"10") // returns 2010
replace("123456",0,3,"@") // returns @456
replace(["blue","black","white","red"], 1, 2, ["green"]) // returns
["blue","green","red"]
```
# **9.1.57. rept**

# **rept(text, count) ⇒ string**

## **Description**

Return text repeated count times.

### **Returns**

string - Text generated from the repeated text. if count is zero, returns an empty string.

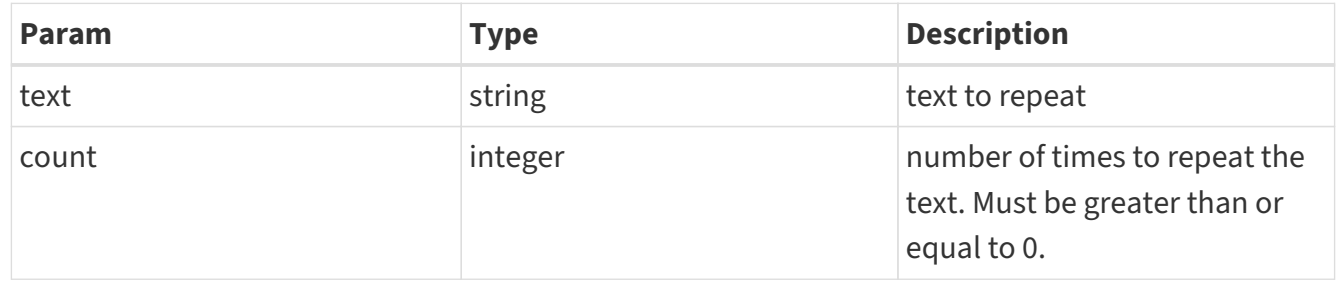

```
rept("x", 5) // returns "xxxxx"
```
# **9.1.58. reverse**

### **reverse(subject) ⇒ array**

### **Description**

Reverses the order of an array or the order of code points in a string

### **Returns**

array - The resulting reversed array or string

#### **Parameters**

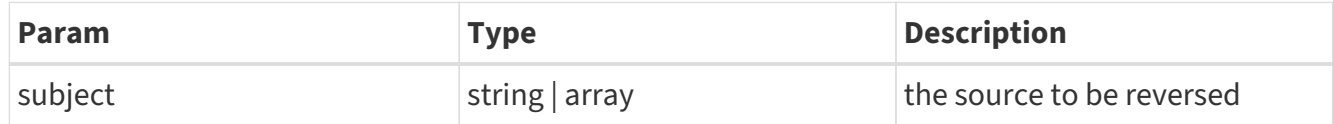

### **Example**

```
reverse(["a", "b", "c"]) // returns ["c", "b", "a"]
```
# **9.1.59. right**

## **right(subject, [elements]) ⇒ string | array**

### **Description**

Generates a string from the right-most code points of a string or a subset of elements from the end of an array

## **Returns**

string | array - The extracted substring or array subset Returns null if the number of elements is less

## than 0

## **Parameters**

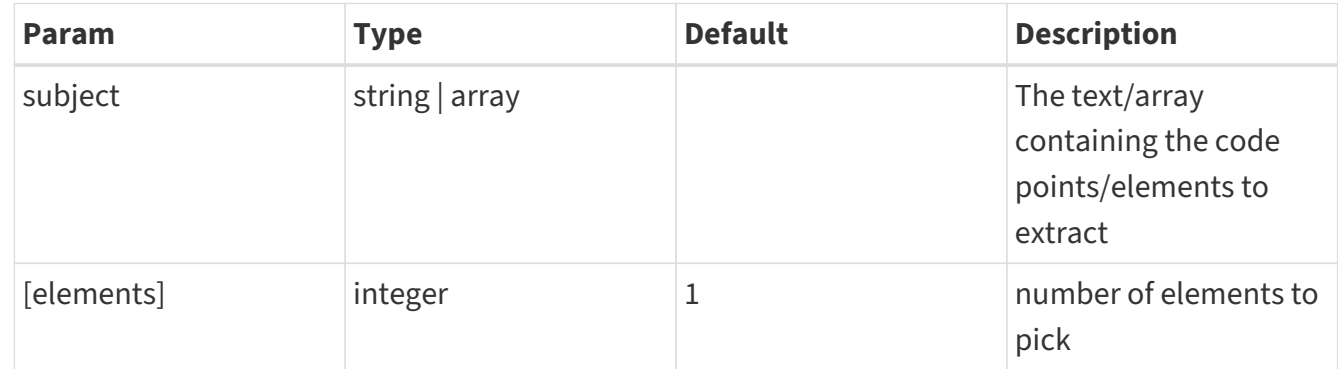

## **Example**

```
right("Sale Price", 4) // returns "rice"
right("Sweden") // returns "n"
right([4, 5, 6], 2) // returns [5, 6]
```
# **9.1.60. round**

## **round(num, [precision]) ⇒ number**

## **Description**

Round a number to a specified precision:

- If precision is greater than zero, round to the specified number of decimal places.
- If precision is 0, round to the nearest integer.
- If precision is less than 0, round to the left of the decimal point.

## **Returns**

number - rounded value. Rounding a half value will round up.

## **Parameters**

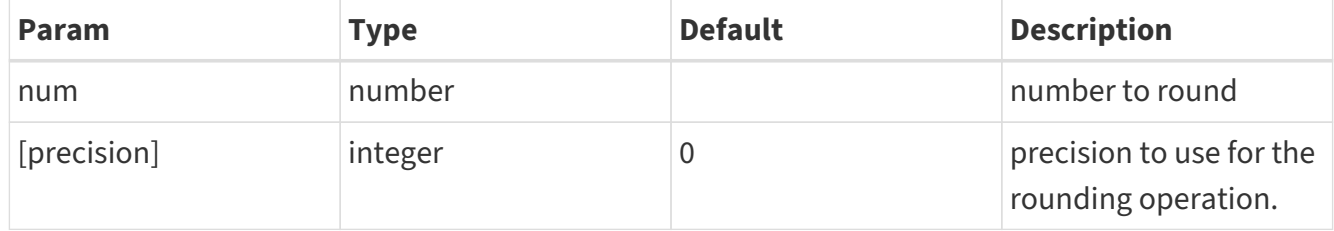

## **Example**

```
round(2.15, 1) // returns 2.2
round(626.3,-3) // returns 1000 (Rounds 626.3 to the nearest multiple of 1000)
round(626.3, 0) // returns 626
round(1.98,-1) // returns 0 (Rounds 1.98 to the nearest multiple of 10)
round(-50.55, -2) // -100 (round -50.55 to the nearest multiple of 100)
round(1.95583) // 2
round(-1.5) // -1
```
# **9.1.61. search**

## **search(findText, withinText, [startPos]) ⇒ array**

### **Description**

Perform a wildcard search. The search is case-sensitive and supports two forms of wildcards:  $\star$ finds a sequence of code points and ? finds a single code point. To use  $*$  or  $?$  or  $\setminus$  as text values, precede them with an escape  $(\nabla)$  character. Note that the wildcard search is not greedy. e.g. search("a\*b", "abb") will return  $[0, "ab"]$  Not  $[0, "abb"]$ 

### **Returns**

array - returns an array with two values:

- The start position of the found text and the text string that was found.
- If a match was not found, an empty array is returned.

### **Parameters**

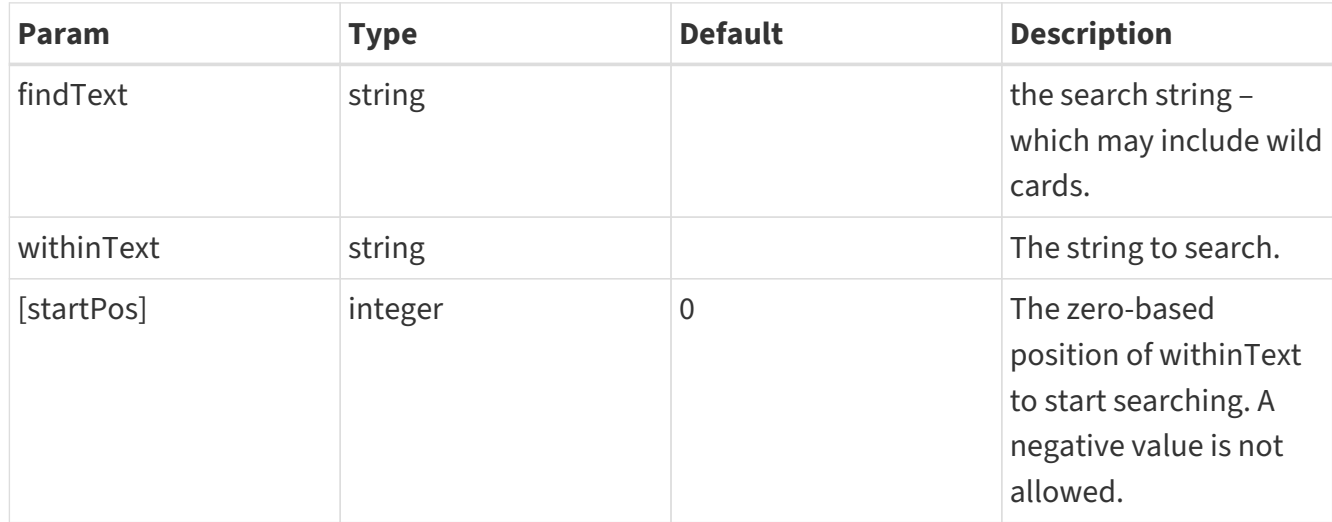

### **Example**

search("a?c", "acabc") // returns [2, "abc"]

# **9.1.62. second**

# **second(date) ⇒ integer**

## **Description**

Extract the seconds of the time value in a [date/time value.](#page-5-0)

## **Returns**

integer - The number of seconds: 0 through 59

## **Parameters**

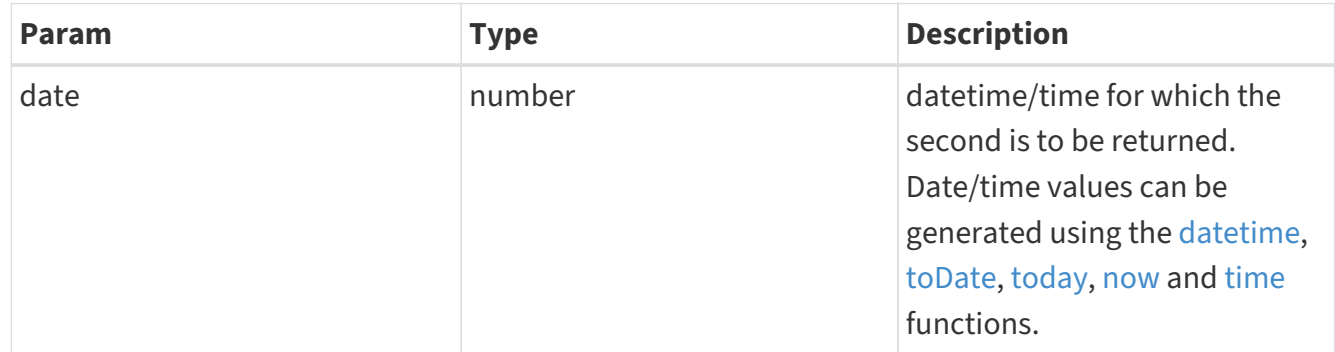

## **Example**

```
second(datetime(2008,5,23,12, 10, 53)) // returns 53
second(time(12, 10, 53)) // returns 53
```
# **9.1.63. sign**

# **sign(num) ⇒ number**

## **Description**

Computes the sign of a number passed as argument.

## **Returns**

number - returns 1 or -1, indicating the sign of num. If the num is 0, it will return 0.

### **Parameters**

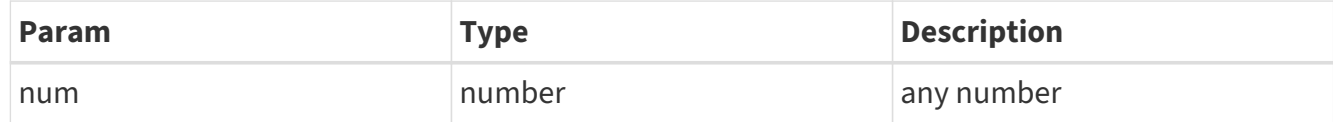

## **Example**

```
sign(5) // 1
sign(-5) // -1sign(0) // 0
```
# **9.1.64. sin**

## **sin(angle) ⇒ number**

# **Description**

Computes the sine of a number in radians

## **Returns**

number - The sine of angle, between -1 and 1, inclusive

## **Parameters**

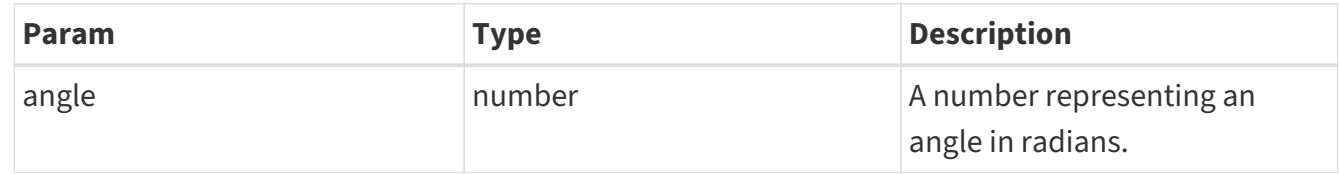

# **Example**

```
sin(0) // 0
sin(1) // 0.8414709848078965
```
# **9.1.65. sort**

# **sort(list) ⇒ Array.<number> | Array.<string>**

## **Description**

This function accepts an array of strings or numbers and returns an array with the elements in sorted order. String sorting is based on code points and is not locale-sensitive.

## **Returns**

Array.<number> | Array.<string> - The ordered result

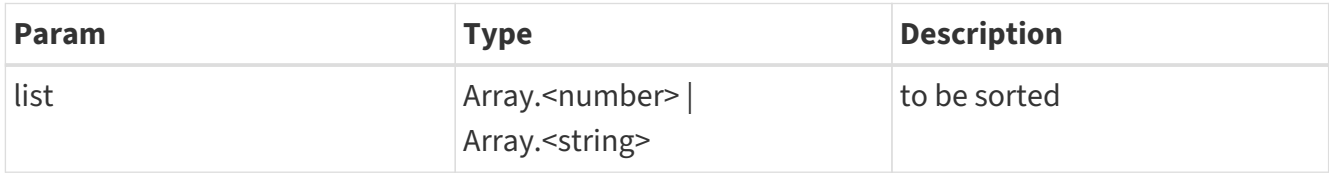
```
sort([1, 2, 4, 3, 1]) // returns [1, 1, 2, 3, 4]
```
# **9.1.66. sortBy**

# **sortBy(elements, expr) ⇒ array**

# **Description**

Sort an array using an expression to find the sort key. For each element in the array, the expression is applied and the resulting value is used as the sort value. If the result of evaluating the expression against the current array element results in type other than a number or a string, a [TypeError](#page-7-0) will occur.

# **Returns**

array - The sorted array

# **Parameters**

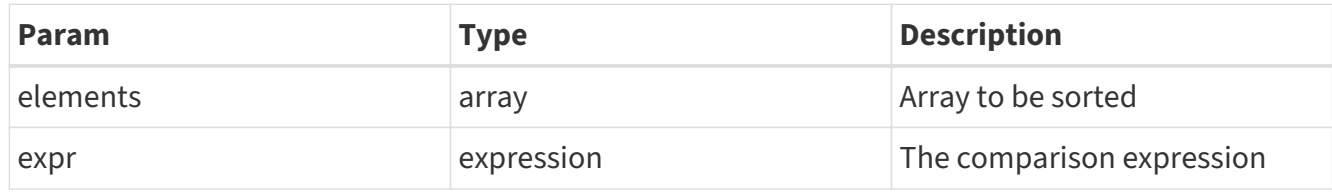

# **Example**

```
// returns ["e", "def", "abcd"]
sortBy(["abcd", "e", "def"], &length(@))
// returns [{year: 1910}, {year: 2010}, {year: 2020}]
sortBy([{year: 2010}, {year: 2020}, {year: 1910}], &year)
// returns [5, -10, -11, -15, 30]
sortBy([-15, 30, -10, -11, 5], &abs((0))
```
# **9.1.67. split**

# **split(string, separator) ⇒ Array.<string>**

# **Description**

Split a string into an array, given a separator

#### **Returns**

Array.<string> - The array of separated strings

### **Parameters**

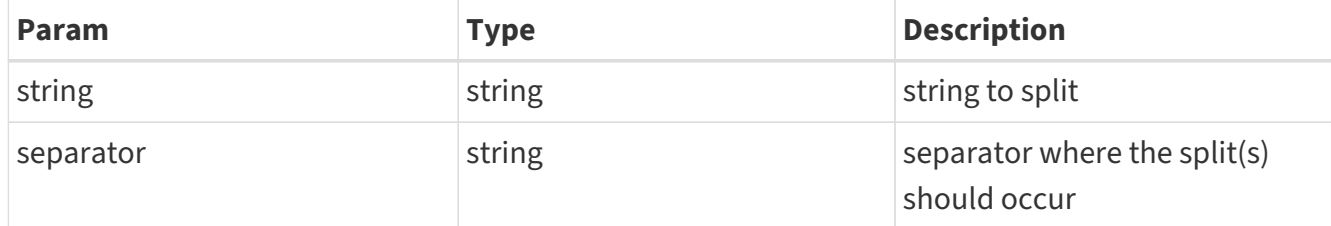

# **Example**

```
split("abcdef", "") // returns ["a", "b", "c", "d", "e", "f"]
split("abcdef", "e") // returns ["abcd", "f"]
```
# **9.1.68. sqrt**

# **sqrt(num) ⇒ number**

# **Description**

Find the square root of a number

# **Returns**

number - The calculated square root value

#### **Parameters**

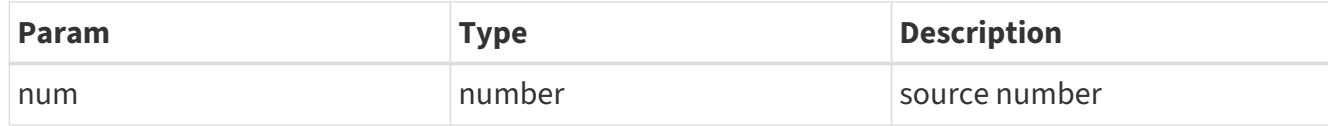

# **Example**

```
sqrt(4) // returns 2
```
# **9.1.69. startsWith**

# **startsWith(subject, prefix) ⇒ boolean**

# **Description**

Determine if a string starts with a prefix.

#### **Returns**

boolean - true if prefix matches the start of subject

#### **Parameters**

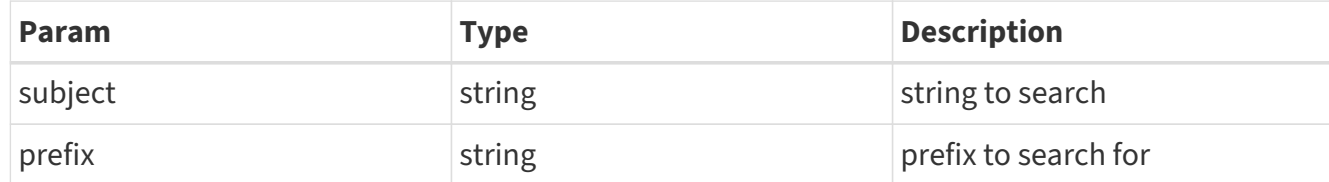

# **Example**

startsWith("jack is at home", "jack") // returns true

# <span id="page-74-0"></span>**9.1.70. stdev**

#### **stdev(numbers) ⇒ number**

#### **Description**

Estimates standard deviation based on a sample. stdev assumes that its arguments are a sample of the entire population. If your data represents a entire population, then compute the standard deviation using [stdevp.](#page-75-0)

#### **Returns**

number - [Standard deviation](https://en.wikipedia.org/wiki/Standard_deviation)

#### **Parameters**

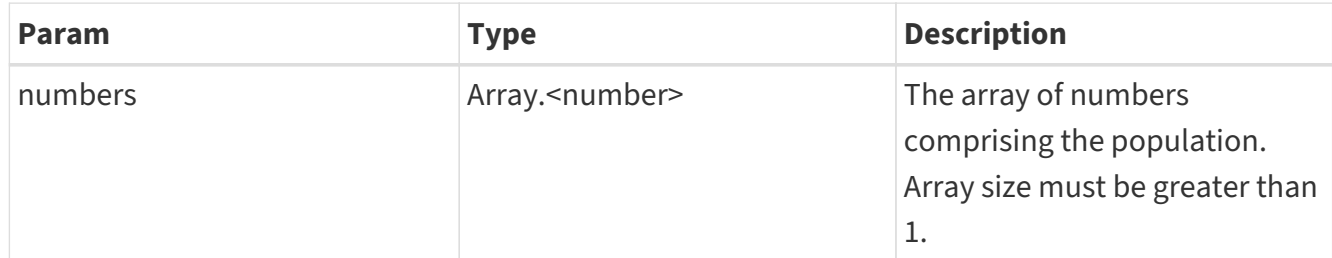

#### **Example**

```
stdev([1345, 1301, 1368]) // returns 34.044089061098404
stdevp([1345, 1301, 1368]) // returns 27.797
```
# <span id="page-75-0"></span>**9.1.71. stdevp**

# **stdevp(numbers) ⇒ number**

# **Description**

Calculates standard deviation based on the entire population given as arguments. stdevp assumes that its arguments are the entire population. If your data represents a sample of the population, then compute the standard deviation using [stdev](#page-74-0).

# **Returns**

number - Calculated standard deviation

#### **Parameters**

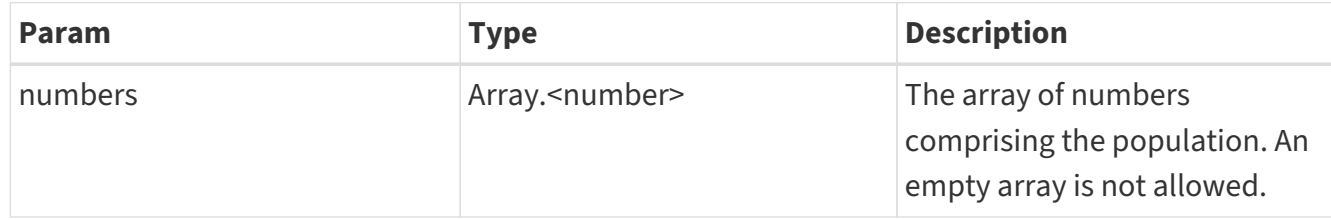

# **Example**

```
stdevp([1345, 1301, 1368]) // returns 27.797
stdev([1345, 1301, 1368]) // returns 34.044
```
# **9.1.72. substitute**

# **substitute(text, old, new, [which]) ⇒ string**

# **Description**

Generates a string from the input text, with text old replaced by text new (when searching from the left). If there is no match, or if old has length 0, text is returned unchanged. Note that old and new may have different lengths.

# **Returns**

string - replaced string

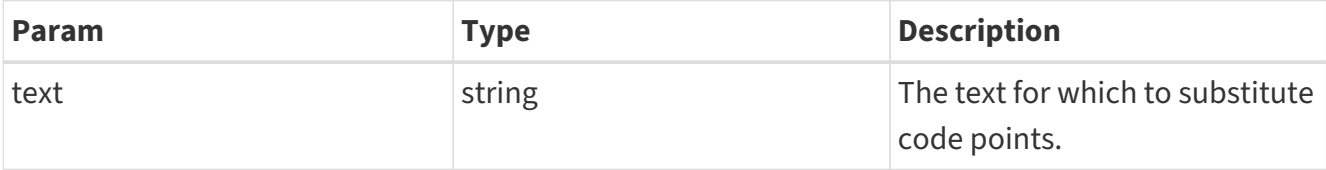

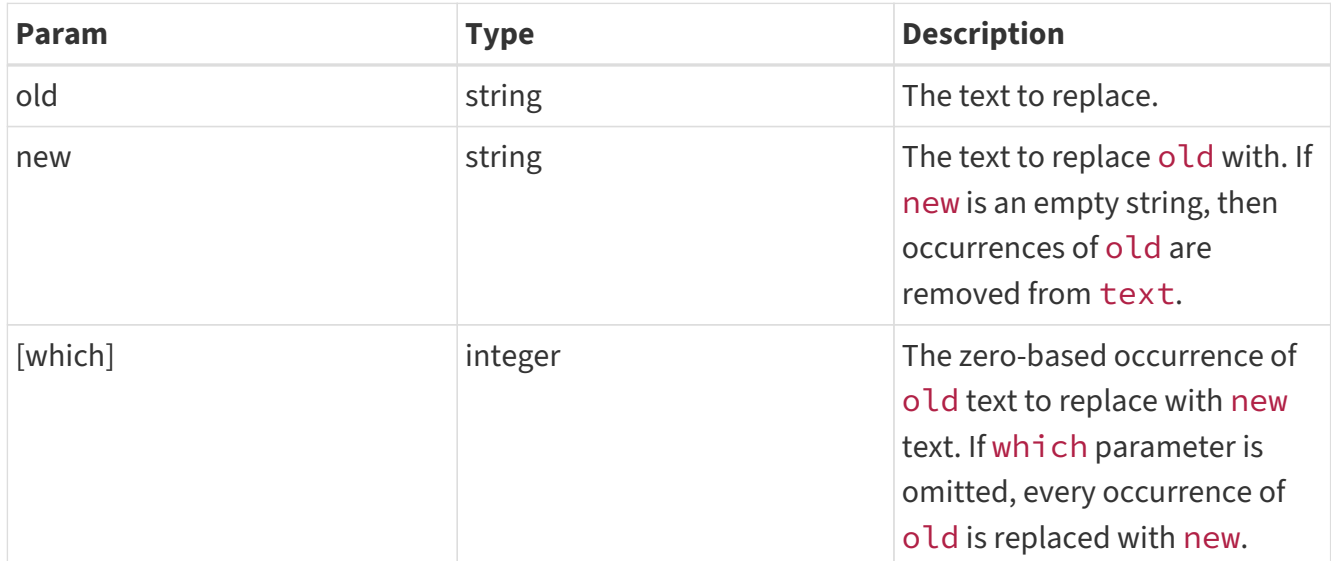

```
substitute("Sales Data", "Sales", "Cost") // returns "Cost Data"
substitute("Quarter 1, 2001", "1", "2", 1)" // returns "Quarter 1, 2002"
substitute("Quarter 1, 2011", "1", "2", 2)" // returns "Quarter 1, 2012"
```
# **9.1.73. sum**

# **sum(collection) ⇒ number**

# **Description**

Calculates the sum of the provided array. An empty array will produce a return value of 0.

#### **Returns**

number - The computed sum

#### **Parameters**

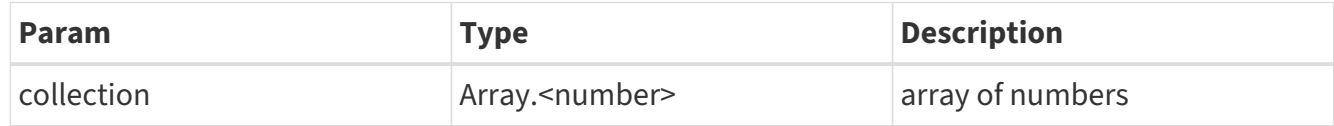

# **Example**

sum([1, 2, 3]) // returns 6

# **9.1.74. tan**

# **tan(angle) ⇒ number**

# **Description**

Computes the tangent of a number in radians

# **Returns**

number - The tangent of angle

# **Parameters**

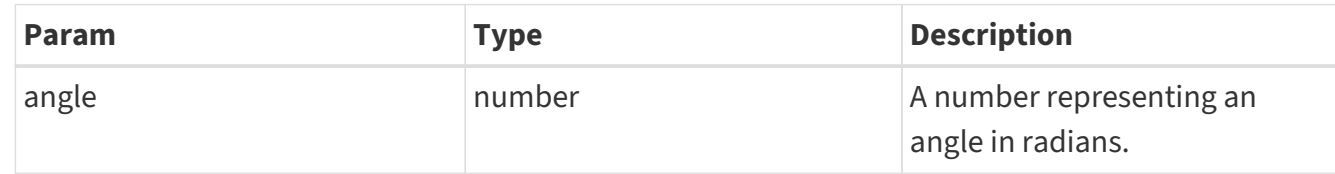

# **Example**

```
tan(\theta) // 0
tan(1) // 1.5574077246549023
```
# <span id="page-77-0"></span>**9.1.75. time**

# **time(hours, [minutes], [seconds]) ⇒ number**

# **Description**

Construct and returns a [time value.](#page-5-0) If any of the units are greater or less than their normal range, the overflow/underflow will be added/subtracted from the next greater unit.

# **Returns**

number - Returns a date/time value representing the fraction of the day consumed by the given time

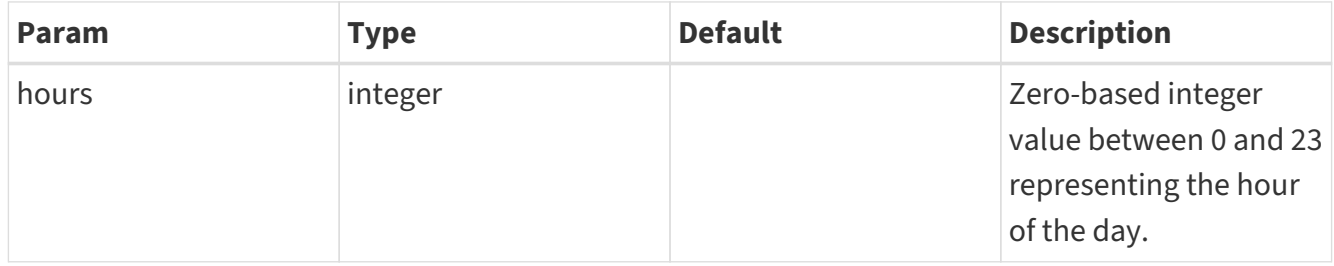

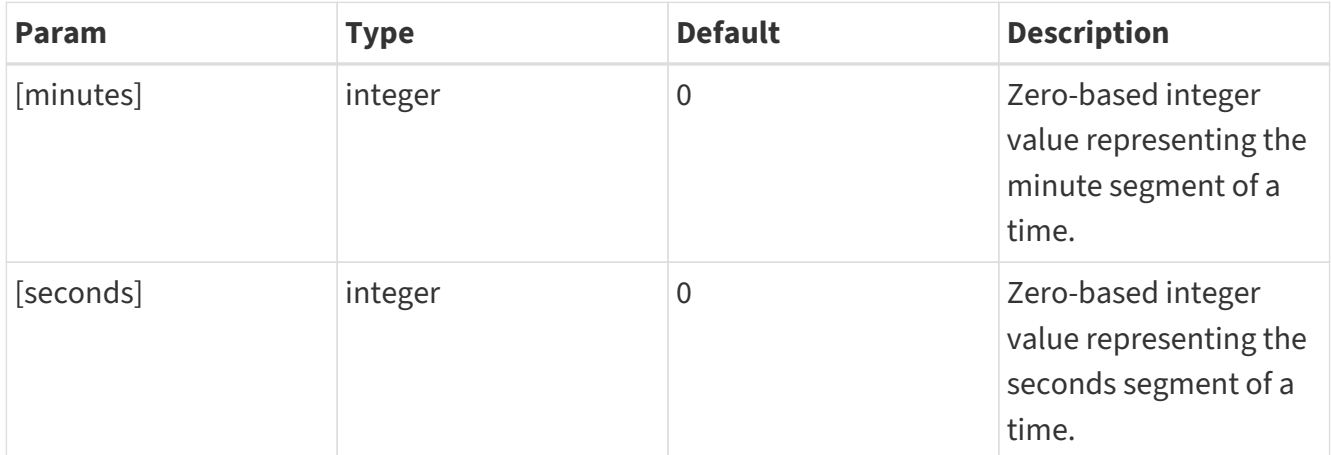

```
time(12, 0, 0) | [hour(@), minute(@), second(@)] // returns [12, 0, 0]
```
# **9.1.76. toArray**

# **toArray(arg) ⇒ array**

# **Description**

Converts the provided argument to an array. The conversion happens as per the following rules:

- array Returns the provided value.
- number/string/object/boolean/null Returns a one element array containing the argument.

#### **Returns**

array - The resulting array

#### **Parameters**

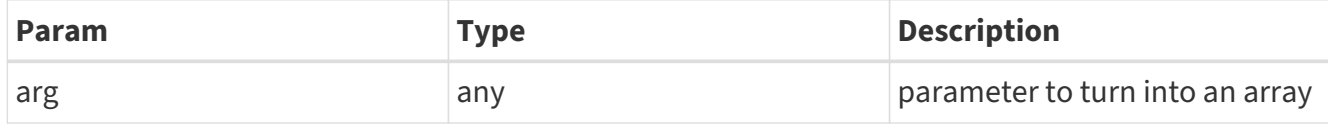

# **Example**

```
toArray(1) // returns [1]toArray(null()) // returns [`null`]
```
# **9.1.77. toDate**

# **toDate(ISOString) ⇒ number**

# **Description**

Converts the provided string to a date/time value.

# **Returns**

number - The resulting [date/time number.](#page-5-0) If conversion fails, return null.

# **Parameters**

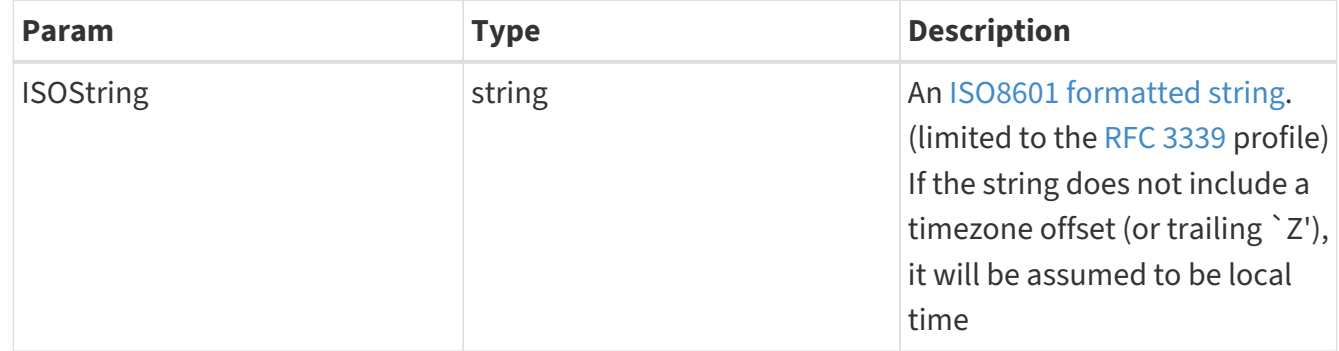

# **Example**

```
toDate("20231110T130000+04:00") // returns 19671.375
toDate("2023-11-10T13:00:00+04:00") // returns 19671.375
toDate("20231110") | year(@) & "/" & month(@) // returns "2023/11"
```
# <span id="page-79-0"></span>**9.1.78. today**

# **today() ⇒ number**

# **Description**

Returns a [date/time](#page-5-0) value representing the start of the current day. i.e. midnight

# **Returns**

number - today at midnight

# **9.1.79. toNumber**

# **toNumber(arg, [base]) ⇒ number**

# **Description**

Converts the provided arg to a number as per the [type coercion rules](#page-4-0).

# **Returns**

number - The resulting number. If conversion to number fails, return null.

#### **Parameters**

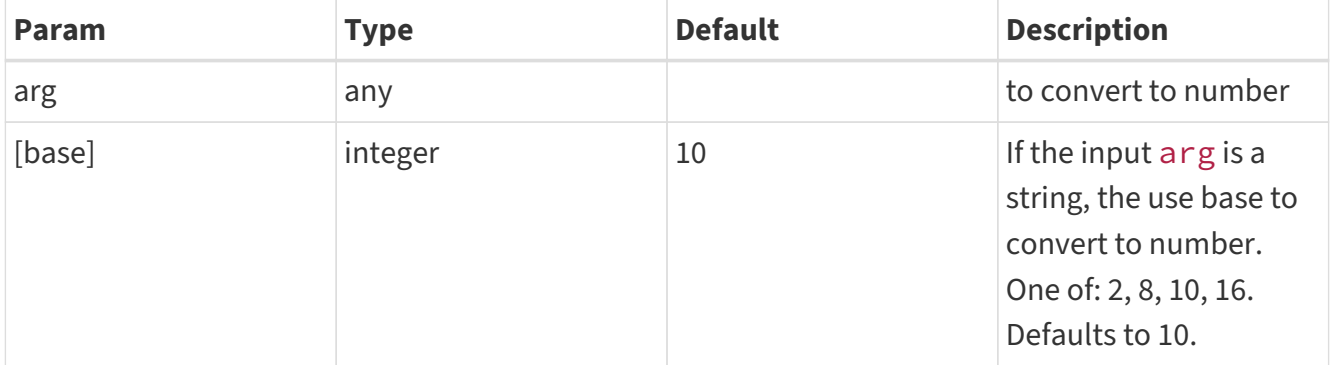

#### **Example**

```
toNumber(1) // returns 1
toNumber("10") // returns 10
toNumber({a: 1}) // returns null
toNumber(true()) // returns 1
toNumber("10f") // returns null
toNumber("FF", 16) // returns 255
```
# **9.1.80. toString**

# **toString(arg, [indent]) ⇒ string**

# **Description**

Returns the argument converted to a string. If the argument is a string, it will be returned unchanged. Otherwise, returns the JSON encoded value of the argument.

#### **Returns**

string - The result string.

#### **Parameters**

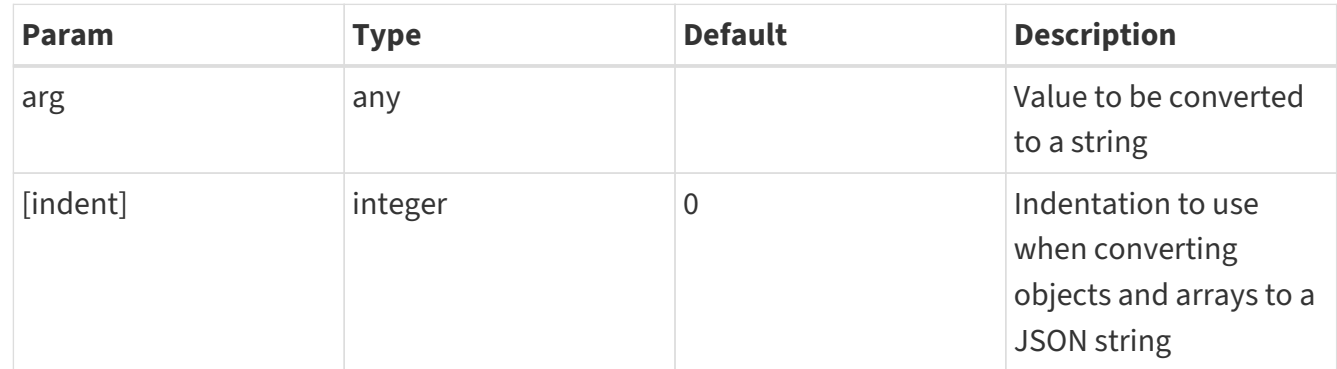

#### **Example**

```
toString(1) // returns "1"
toString(true()) // returns "true"
toString({sum: 12 + 13}) // "{"sum":25}"
toString("hello") // returns "hello"
```
# **9.1.81. trim**

# **trim(text) ⇒ string**

# **Description**

Remove leading and trailing spaces (U+0020), and replace all internal multiple spaces with a single space. Note that other whitespace characters are left intact.

#### **Returns**

string - trimmed string

#### **Parameters**

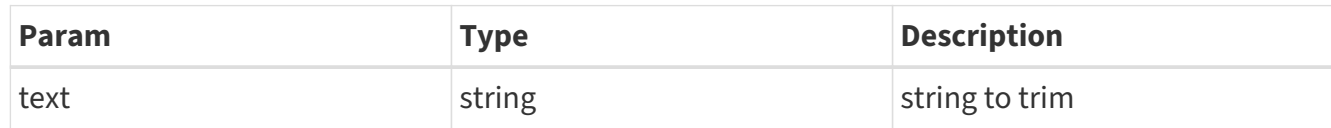

#### **Example**

trim(" ab c ") // returns "ab c"

# **9.1.82. true**

#### **true() ⇒ boolean**

# **Description**

Return constant boolean true value. Expressions may also use the JSON literal: `true`

# **Returns**

boolean - True

# **9.1.83. trunc**

# **trunc(numA, [numB]) ⇒ number**

# **Description**

Truncates a number to an integer by removing the fractional part of the number. i.e. it rounds

towards zero.

### **Returns**

number - Truncated value

# **Parameters**

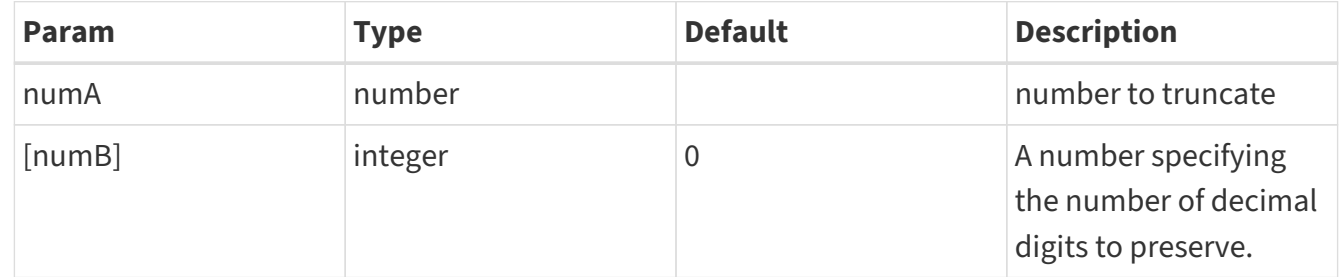

# **Example**

```
trunc(8.9) // returns 8
trunc(-8.9) // returns -8trunc(8.912, 2) // returns 8.91
```
# **9.1.84. type**

# **type(subject) ⇒ string**

# **Description**

Finds the type name of the given subject argument as a string value. The return value will be one of the following:

- number
- string
- boolean
- array
- object
- null

#### **Returns**

string - The type name

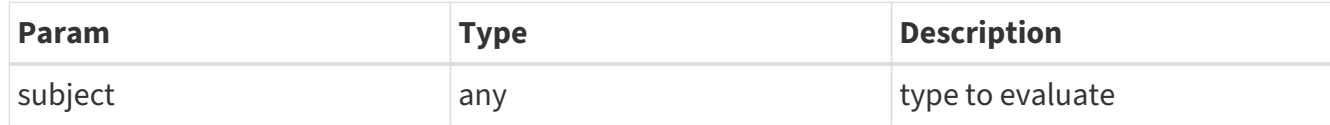

```
type(1) // returns "number"
type("") // returns "string"
```
# **9.1.85. unique**

# **unique(input) ⇒ array**

#### **Description**

Find the set of unique elements within an array

#### **Returns**

array - array with duplicate elements removed

# **Parameters**

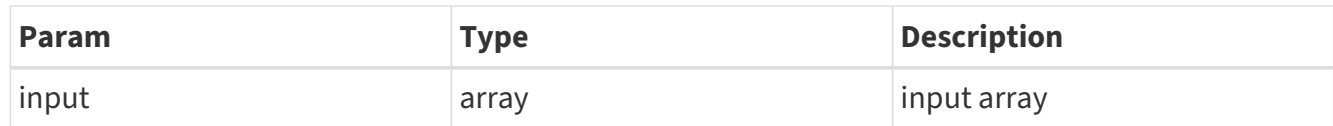

#### **Example**

unique([1, 2, 3, 4, 1, 1, 2]) // returns [1, 2, 3, 4]

# **9.1.86. upper**

# **upper(input) ⇒ string**

#### **Description**

Converts all the alphabetic code points in a string to uppercase.

#### **Returns**

string - the upper case value of the input string

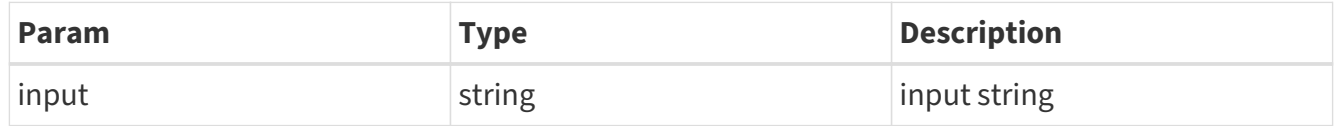

```
upper("abcd") // returns "ABCD"
```
# **9.1.87. value**

# **value(subject, index) ⇒ any**

## **Description**

Perform an indexed lookup on an object or array

#### **Returns**

any - the result of the lookup - or null if not found.

#### **Parameters**

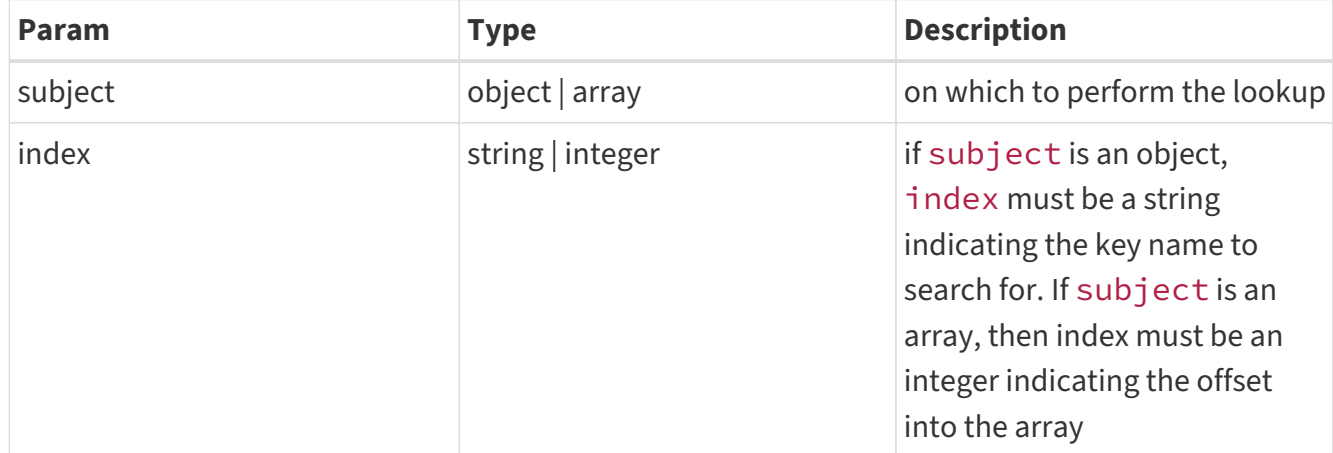

#### **Example**

```
value({a: 1, b:2, c:3}, "a") // returns 1
value([1, 2, 3, 4], 2) // returns 3
```
# **9.1.88. values**

#### **values(obj) ⇒ array**

#### **Description**

Generates an array of the values of the provided object. Note that because JSON objects are inherently unordered, the values associated with the provided object are also unordered.

### **Returns**

array - array of the values

# **Parameters**

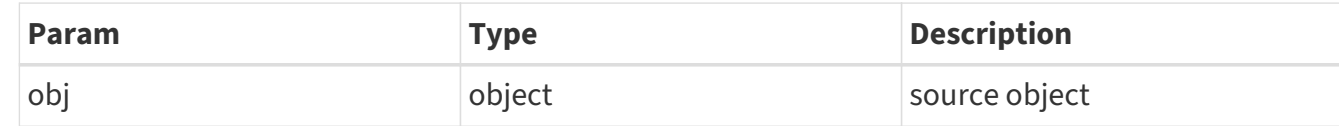

### **Example**

values({a : 3, b : 4}) // returns [3, 4]

# **9.1.89. weekday**

# **weekday(date, [returnType]) ⇒ integer**

# **Description**

Extract the day of the week from a date. The specific numbering of the day of week is controlled by the returnType parameter:

- 1 : Sunday (1), Monday (2), …, Saturday (7)
- 2 : Monday (1), Tuesday (2), …, Sunday(7)
- 3 : Monday (0), Tuesday (1), …., Sunday(6)

# **Returns**

integer - day of the week

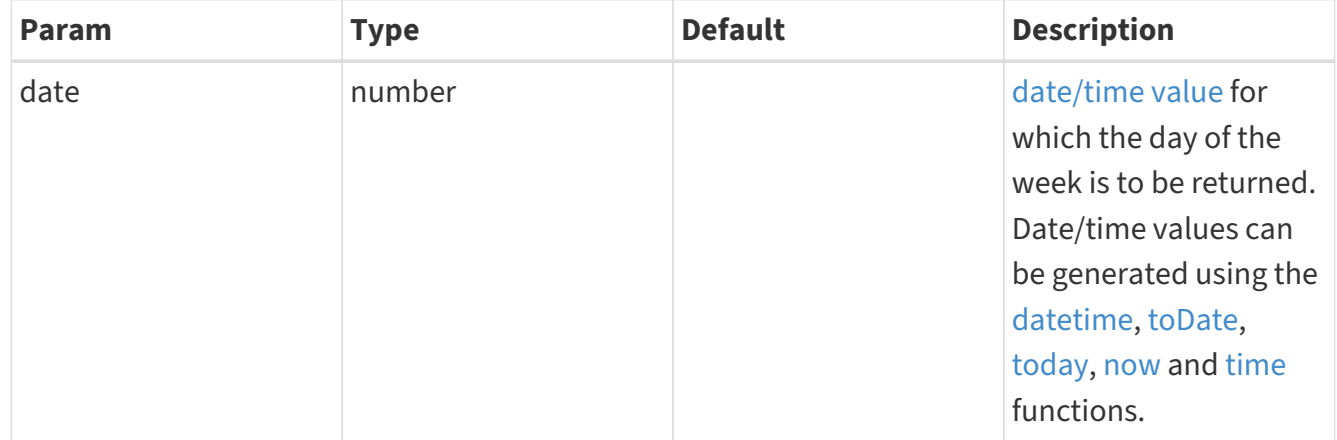

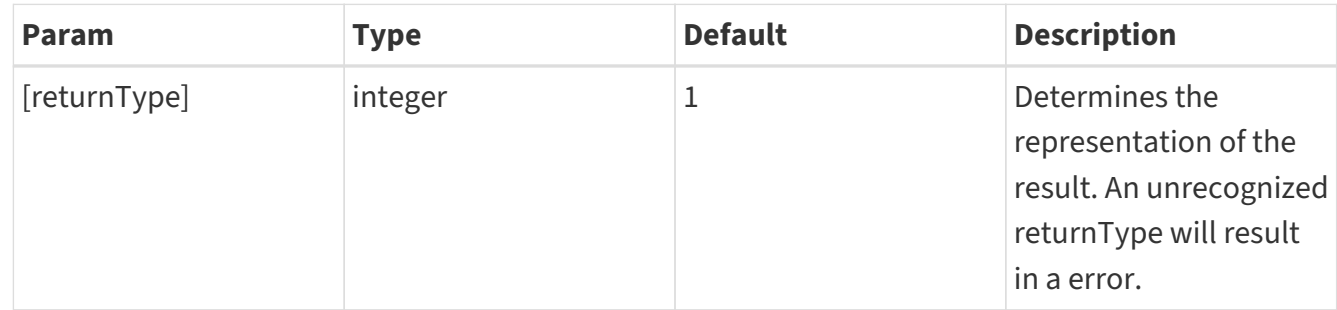

```
weekday(datetime(2006,5,21)) // 1
weekday(datetime(2006,5,21), 2) // 7
weekday(datetime(2006,5,21), 3) // 6
```
# **9.1.90. year**

# **year(date) ⇒ integer**

# **Description**

Finds the year of a datetime value

#### **Returns**

integer - The year value

### **Parameters**

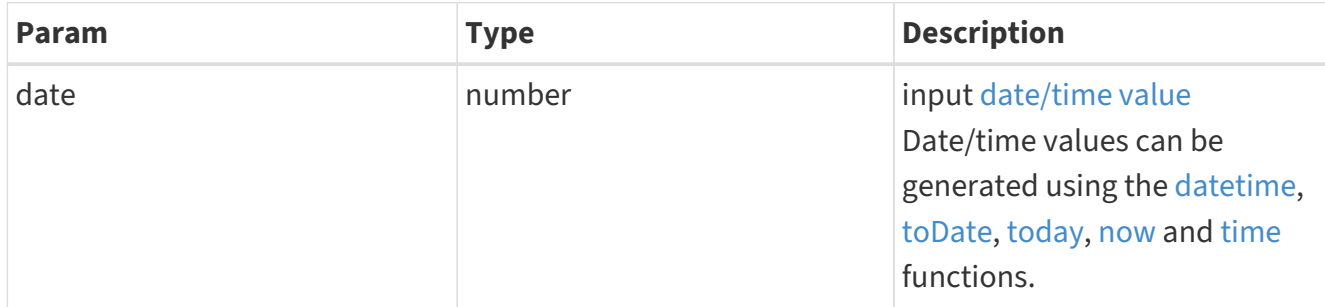

#### **Example**

year(datetime(2008,5,23)) // returns 2008

# **9.1.91. zip**

**zip(…arrays) ⇒ array**

# **Description**

Generates a convolved (zipped) array containing grouped arrays of values from the array arguments from index 0, 1, 2, etc. This function accepts a variable number of arguments. The length of the returned array is equal to the length of the shortest array.

### **Returns**

array - An array of arrays with elements zipped together

### **Parameters**

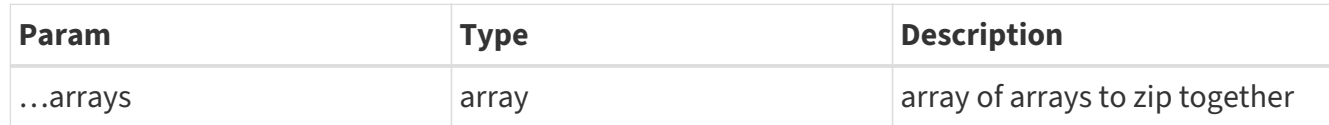

**Example**

```
zip([1, 2, 3], [4, 5, 6, 7]) // returns [[1, 4], [2, 5], [3, 6]]
```
# **10. Integrations**

The json-formula API allows integrations to customize various json-formula behaviors.

# **10.1. Globals**

By default, json-formula has one global symbol: @. A host may inject additional global identifiers. These identifiers must be prefixed with the dollar (\$) symbol.

# **Examples**

Given: a global symbol:

```
  {
      "$days": [
          "Monday", "Tuesday", "Wednesday", "Thursday", "Friday", "Saturday",
"Sunday"
      ]
    }
```

```
  eval(value($days, weekday(datetime(date.year, date.month, date.day), 3)),
  {
    "date": {
      "year": 2023,
      "month": 9,
      "day": 13
    }
  }) -> "Wednesday"
```
# **10.2. Specify locale**

The default locale for json-formula is en-US. A host may specify an alternate locale. The locale setting affects only the behavior of the casefold() function.

# **10.3. Custom toNumber**

In various contexts, json-formula converts values to numbers. A host may provide its own toNumber() function that json-formula will use in place of the default functionality. For example, a custom toNumber() could make use of locale-specific date formats to attempt to convert a string to a date value, or could allow currency values e.g., "\$123.45" to be converted to number.

# **10.4. Additional Functions**

A host may provide its own set of functions to augment the base set provided by json-formula.

# **10.5. Hidden Properties**

A host system may construct its source JSON data with complex properties that have nested structure that can be found through explicit navigation, but will not be found through normal tree searching. Here is an example of how this can be configured in JavaScript:

```
function createField(id, value) {
    class Field {
      valueOf() { return value; }
     toString() { return value.toString(); }
      toJSON() { return value; }
    }
 const f = new Field();
  Object.defineProperty(f, '$id', { get: () \rightarrow id });
  Object.defineProperty(f, '$value', { get: () -> value });
    return f;
}
const json = \{  "street": createField("abc123", "Maple Street"),
    "city": createField("def456", "New York")
}
Given this configuration, these search results are possible:
street -> "Maple Street"
street.$value -> "Maple Street"
street.$id -> "abc123"
type(street) -> "string"
keys(street) -> []
```
# **10.6. Tracking**

A host system may want to track which properties are accessed during the evaluation of an expression. This can be done by providing a track function on the object being evaluated. The track function will be called with the object being evaluated and the key being accessed. Here is an example of how this can be configured in JavaScript:

```
properties[Symbol.for('track')] = (obj, key) => trackDependent(obj, key);
```